# **SISTEM PENDUKUNG KEPUTUSAN PEMILIHAN KARYAWAN TERBAIK WARNET "NET CITY" DENGAN METODE** *SIMPLE ADDITIVE WEIGHTING (SAW)*

### **Skripsi**

untuk memenuhi sebagian persyaratan mencapai derajat S-1

Program Studi Teknik Informatika

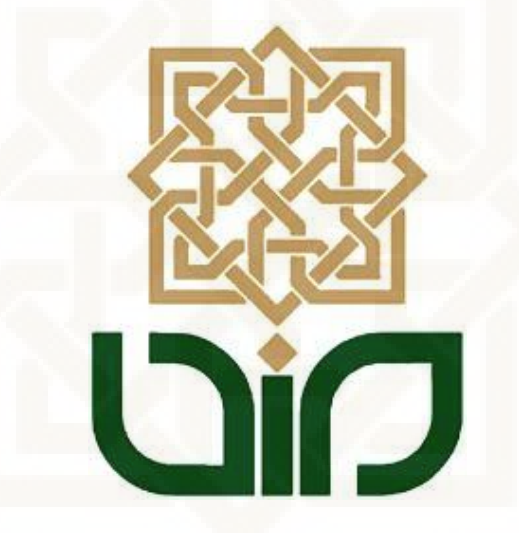

Disusun oleh

Irfan Andriyanto

12651068

### **PROGRAM STUDI TEKNIK INFORMATIKA**

**FAKULTAS SAINS DAN TEKNOLOGI** 

**UNIVERSITAS ISLAM NEGRI SUNAN KALIJAGA** 

**YOGYAKARTA** 

**2016**

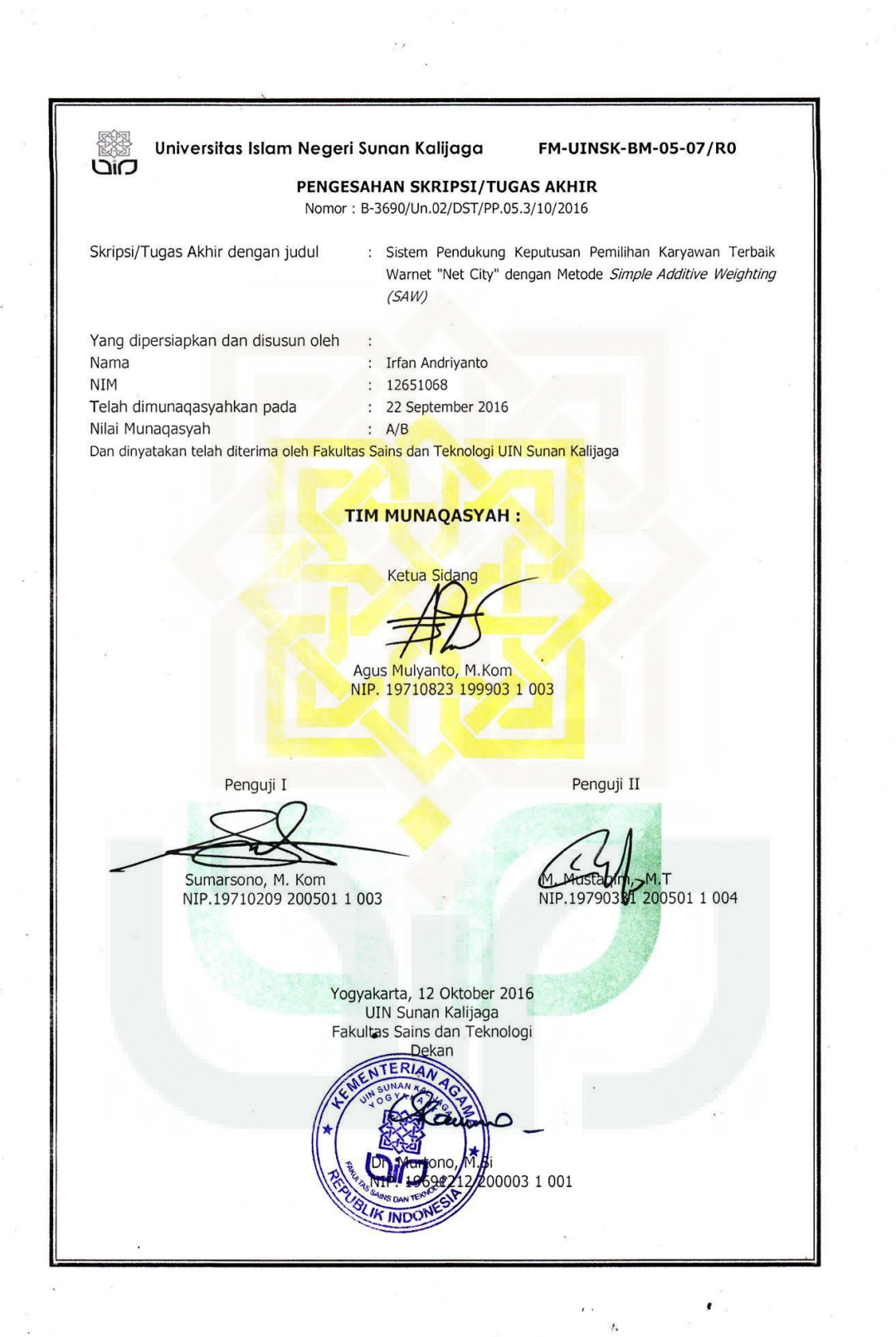

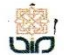

#### A CERT Universitas Islam Negeri Sunan Kalijaga

FM-UINSK-BM-05-03/R0

#### SURAT PERSETUJUAN SKRIPSI/TUGAS AKHIR

: Permohonan Hal Lamp : -

Kepada Yth. Dekan Fakultas Sains dan Teknologi UIN Sunan Kalijaga Yogyakarta di Yogyakarta

Assalamu'alaikum wr. wb.

Setelah membaca, meneliti, memberikan petunjuk dan mengoreksi serta mengadakan perbaikan seperlunya, maka kami selaku pembimbing berpendapat bahwa skripsi Saudara:

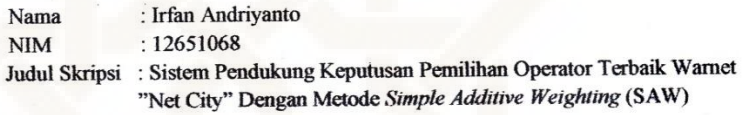

sudah dapat diajukan kembali kepada Program Studi Teknik Informatika Fakultas Sains dan Teknologi UIN Sunan Kalijaga Yogyakarta sebagai salah satu syarat untuk memperoleh gelar Sarjana Strata Satu dalam Teknik Informatika

Dengan ini kami mengharap agar skripsi/tugas akhir Saudara tersebut di atas dapat segera dimunaqsyahkan. Atas perhatiannya kami ucapkan terima kasih.

Wassalamu'alaikum wr. wb.

Yogyakarta, 09 September 2016

Pembimbing

Agus Mulyanto, S.Si, M.Kom NIP: 19710823 199903 1 003

#### Pernyataan Keaslian Skripsi

Yang bertanda tangan di bawah ini:

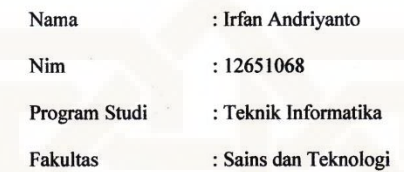

Menyatakan bahwa skripsi dengan judul Sistem Pendukung Keputusan Pemilihan Karyawan Terbaik Warnet "Net City" Menggunakan Metode Simple Additive Weighting (SAW) pada warnet NET CITY tidak terdapat pada karya yang pernah diajukan untuk memperoleh gelar sarjana di suatu Perguruan Tinggi, dan sepengetahuan saya tidak terdapat karya atau pendapat yang pernah ditulis oleh orang lain, kecuali yang secara tertulis diacu dalam naskah ini dan disebutkan dalam daftar pustaka.

Yogyakarta, 1 September 2016

Yang Menyataka Irfan Andriyanto<br>NIM : 12651068

### **KATA PENGANTAR**

### بسم الله الر حمن الر حيم

*Assalamualaikum Wr.Wb.* 

*Alhamdulillah* berkat limpahan rahmat dari Allah SWT sehingga penulis dapat menyelesaikan skripsi dengan judul "Sistem Pendukung Keputusan Pemilihan Karyawan Terbaik Warnet NEY CITY dengan Metode *Simple Additive Weighting* pada warnet NET CITY". Tak lupa pula penulis haturkan salawat serta salam kepada Nabi junjungan kita Nabi Muhammad SAW yang telah berjuang demi berdiri tegaknya daulah islamiyah di muka bumi ini.

 Penulis juga mengucapkan terimakasih kepada semua pihak yang telah membantu dalam proses pelaksanaan penelitian tugas akhir ini sehingga laporan tugas akhir ini dapat terselesaikan.

Selanjutnya penulis mengucapkan terimaksih kepada :

- 1. Bapak Prof. Drs. Yudian Wahyudi, M.A., Ph.D., selaku Rektor UIN Sunan Kalijaga Yogyakarta.
- 2. Bapak Dr. Murtono, M.Si, selaku Dekan Fakultas Sains dan Teknologi UIN Sunan Kalijaga Yogyakarta.
- 3. Bapak Dr. Bambang Sugiantoro,S,Si.M.T selaku Ketua Prodi Studi Teknik Informatika UIN Sunan Kalijaga Yogyakarta.
- 4. Bapak Agus Mulyanto, S.Si., M.Kom, selaku Dosen Pembimbing Akademik sekaligus Dosen Pembimbing Skripsi yang dengan sabarnya telah membimbing,menasehati dan mengarahkan saya selama ini.
- 5. Seluruh Dosen Program Studi Teknik Informatika yang telah memberi bekal ilmu pengetahuan kepada penulis, semoga ilmunya menjadi amal jariyah.
- 6. Seluruh staff dan management Merapi Onlinr Group khususnya warnet NET CITY Yogyakarta yang telah membantu dalam penelitian.
- 7. Teman-teman seperjuangan Program Studi Teknik Informatika, khususnya angkatan 2012 Mandiri Kelas K (KATAK'12) yang telah memberi dukungan dan semangat yang besar.
- 8. Teman-teman team operator warnet yang memberi semangat dan dukungan yang sangat besar terhadap berlangsungnya penyusunan skripsi ini.
- 9. Trisna Medistha Elmi yang senantiasa menemani memberi semangat dan dukungan yang luar biasa dalam proses penyelesaian skripsi ini.
- 10. Orang tua terutama alm. Ibu yang telah memberi semangat dan dukungan kepada saya yang begitu besar.
- 11. Semua pihak yang tidak dapat disebut satu per satu telah membantu penulis dalam pelaksanaan penyusunan skripsi.

Penulis menyadari dalam penelitian skripsi ini masih banyak kekurangan dan jauh dari sempurna, oleh karena itu segala kritik dan saran senantiasa penulis harapkan dari para pembaca. Akhir kata, semoga penelitian ini dapat menjadi panduan serta referensi yang sangat berguna bagi pembaca dan dapat dimanfaatkan sebaik-baiknya.

*Wassalamualaikum Wr.Wb.* 

Yogyakarta, 22 September 2016

Yang Menyatakan

Irfan Andriyanto NIM. 12651068

### **HALAMAN MOTO**

طَالِبُ العِلْمِ طَالِبُ الرَّحْمَةِ طَالِبُ العِلْمِ رُكْنُ الِإِسْلَامِ وَ يُعْطَى اَجْرَهُ مَعَ النَّبِيِّنَ **ِ**

**"**Orang yang menuntut ilmu berarti menuntut rahmat ; Orang yang menuntut ilmu berarti berarti menjalankan rukun islam dan pahala yang di berikan kepadamu sama dengan para nabi"

(H.R Dailani dari Anas r.a)

وَمَنْ سَلَكَ طَرِيْقًا يَلْتَمِسُ فِيْهِ عِلْمًا ¸ سَهَّلَ اللهُ لَهُ طَرِيْقًا إِلَى الجَنَّةِ

"Barang siapa menempuh suatu jalan untuk mencari ilmu,maka Allah memudahkan mendapatkan jalan ke syurga"

(H.R Muslim)

*Sebuah tantangan akan menjadi beban, Jika itu hanyadi pikirkan Sebuah cita-cita juga akan menjadi beban, Jika itu hanya angan-angan*

#### **HALAMAN PERSEMBAHAN**

Dengan mengucap segala rasa syukur penulis mempersembahahkan tugas akhir ini untuk:

- $\triangleright$  Alm. Ibu yang selama ini tak mengenal lelah selalu memberi semangat, motivasi, pembelajaran, dukungan dan selalu mendoakanku tanpa henti, berkat beliau saya bisa sampai seperti ini semoga saya menjadi anak kebanggaan dan selalu memberi manfaat bwt beliau serta doa-doa selalu saya curahkan kepada Allah untuk Ibu. Tak lupa juga rasa terimaksih yang besar kepada ayah yang memberi dukungan dan semangat.
- $\triangleright$  Saudari Trisna Medistha Elmi yang sabar tanpa lelah memberi dukungan, semangat dan perhatian selama ini kepada saya,tidak hanya selama penyusunan skripsi saja lebih dari tujuh tahun bersama semua berharga dan bararti terhadap saya. Semoga Allah memberi kesehatan dan kesuksesan kepada Saudari Amin..
- Dosen dan keluarga besar Teknik Informatika, Pak Bambang Sugiantoro ketua program studi yang selalu sedia dan terbuka menerima keluh kesah para mahasiswanya. Pak Didik yang selalu mengarahkan dan selalu peduli kepada anak bimbingnya, Ibu Ade, Pak Mustakim, Pak Agung, Ibu Uyun, Pak Sumarsono, Pak Rahmat, Pak Agus Mulyanto dan Pak Aulia yang selalu sabar memberikan ilmu-ilmunya. semoga Bapak dan Ibu dosen panjang umur, diberikan kesehatan, dan selalu bahagia sampai tua kelak, amin.
- $\triangleright$  Teman teman seperjuangan dan keluarga besar Teknik Informatika Mandiri / Khusus 2012 (Katak'12) yang sangat aku cintai, teman yang menemani dan berbagi senang susah bersama, kalian teman yang luar biasa semoga kesuksesan selalau bersama kalian saya ucapkan terimasih dan terimakasih kepada Pakdhe (Nur Rohman), Minto (Nanang Paminto Aji), Kriting (Dwi Kumala Mursid), Nuge Jamp (Hilyas Riza), dan tak kalah luar biasa temanteman saya yang lain Nur Kukuh Wicaksana, Juhdan , Firmansyah Gustap Hikmatyar, Gatot Cakra Sutradana, Ikhzan Zuhriyanto, Edi Gunawan, Eri Kurniawan, Iwan Peyek (Iwan Nasrullah), Ripah Gemah Nuripah, Bayok (Bayu Resi Indrawan), Muhammad Edi Iswanto, Teh Lusi Anggarini, Dwi Indah Permatasari, Rizky Fahrezi, Fajar Septian Nugraha, Indra Faisol Alim, Ainul Yaqin Muntaqo, Luqyana Khalda Kiki, Mad kliwir (Ahmad Choirudin), Ahmad Deviyanto, Krisna Adi Yogantoro, Rahulloh Ayyatulloh Komaeni Noor Bintang, Malika Dhini, Ulvi Ismaya, Fahrieza Rahmadziba, Gumeta Sari Maharani, Afin Hilman, M Berlian Rafsanjani, Valdi Adrian Abrar, Kharizma Azdhi, Erin Septiana, Novie Astutie, Nurul Zuni Rahmawati, Tri Wiji Hastuti, Taufik, Edita Rizki, Asep Baeri, Irham, Ulfa Septi Muslimah, Perwira Putra Agni, Surahmat Laguni dan Abdul Mukhrim, terimakasih atas semua kenangan indah yang telah kalian berikan. Semoga persahabatan ini tidak akan terpisahkan sampai hari akhir nanti.
- Teman-teman di Desa tercinta yaitu Greges Donotirto Kretek Bantul,semua teman rumah dan teman main kalian luar biasa dan bangga punya sahabat seperti kalian.

 Pihak - pihak yang selalu memberikan bantuannya, semangat, dan doanya baik secara langsung maupun tidak yang tidak dapat penulis sebutkan namanya satu per satu.

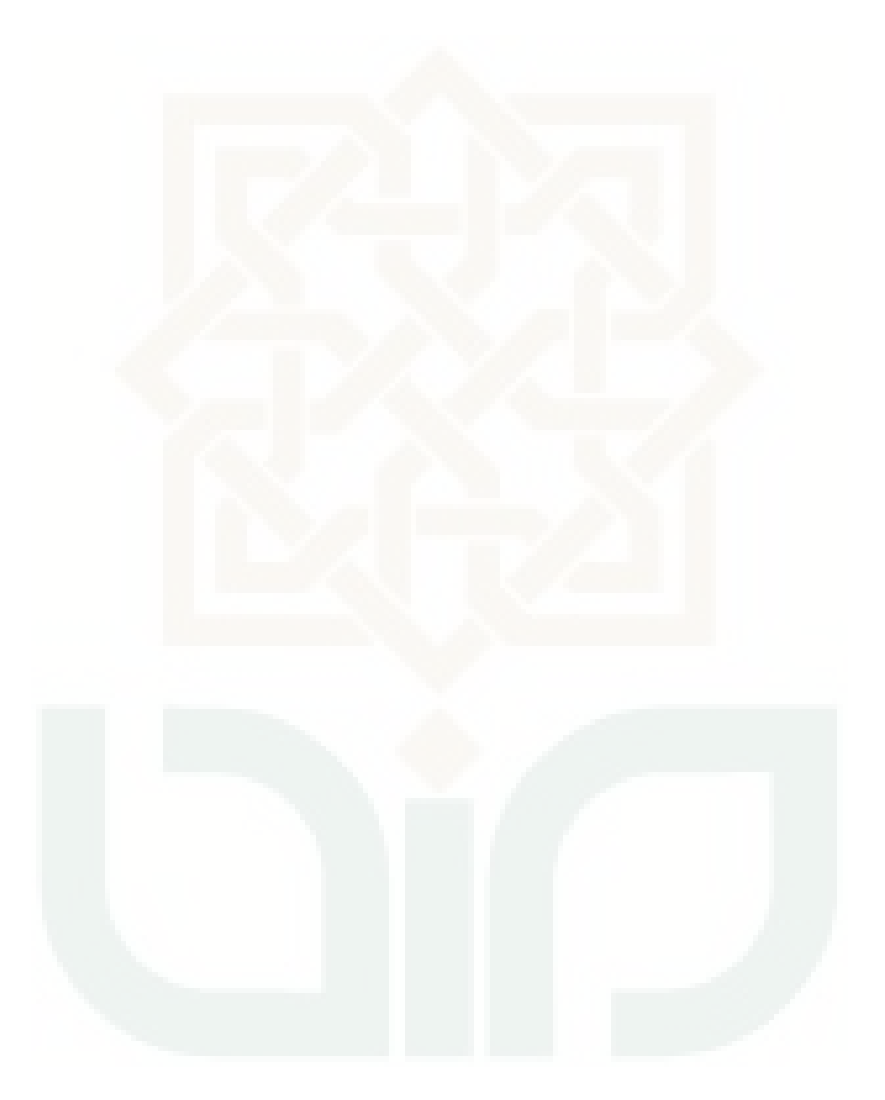

#### **SISTEM PENDUKUNG KEPUTUSAN PEMILIHAN KARYAWAN TERBAIK**

### **WARNET "NET CITY" DENGAN METODE** *SIMPLE ADDITIVE*

### *WEIGHTING (***SAW***)*

#### **Irfan Andriyanto 12651068**

### **INTISARI**

Karyawan mempunyai peranan penting yang sangat besar dalam upaya peningkatan mutu dan daya saing dalam mewujudkan warnet yang unggulan. Dalam satu bulan sekali diadakan pemilihan karyawan terbaik untuk memberikan penghargaan kepada karyawan bertujuan agar kinerja karyawan menjadi lebih baik lagi karna adanya penghargaan yang di berikan oleh perusahaan. Dari banyak karyawan di nilai dari kinerja yang baik dan loyalitas terhadap perusahaan terpilih satu yang terbaik dari semua alternatif karyawan.

Metode yang digunakan dalam proses pengambilan keputusan adalah *Simple Additive Weighting*, proses dari metode *Simple Additive Weighting* yaitu mencari penjumlahan terbobot dari rating kinerja pada setiap alternatif pada semua kriteria, membuat tabel rating kecocokan dari setiap alternatif pada setiap kriteria dan membuat sebuah matriks keputusan. Kriteria yang di gunakan dalam pemilihan dengan menggunakan metode SAW ini ada tujuh kriteria yaitu disiplin, perilaku, tanggung jawab, penampilan, kerja team, penyambutan, dan keputusan management. Semua kriteria ini dipilih berdasarkan SOP yang ada dalam perusahaan.

Dari hasil penelitian yang telah dilakukan menghasilkan sistem pendukung keputusan dengan metode *Simple Additive Weighting* (SAW) kemudian kriteria yang digunakan dalam pemilihan ada tujuh kriteria yaitu disiplin, perilaku, tanggung jawab, penampilan, kerja team, penyambutan, dan keputusan management. Dari hasil perhitungan sistem yang dibangun juga mengasilkan rekomendasi calon karyawan terbaik dengan nilai terbaik 95,05 berdasarkan bobot kriteria perhitungan metode *Simple Additive Weigting* (SAW)

Kata kunci: Warnet Net City Yogyakarta, Sistem Pendukung Keputusan, *Simple Additive Weighting* (SAW)

### **DECISION SUPPORT SYSTEMS BEST EMPLOYEE SELECTION AT INTERNET CAFE "NET CITY" WITH SIMPLE ADDITIVE WEIGHTING (SAW) METHOD**

### **Irfan Andriyanto 12651068**

### **ABSTRACT**

Employees have an enormously important role in improving the quality and competitiveness in realizing the cafe which excellent. In the election held once a month to reward the best employees, aims so that employee has better performance because the award that is given by the company. Of employees on the value of a good performance and loyalty to the company was chosen one of the best of all alternatives employees.

The method used in the decision making process is Simple Additive weighting, the process of Simple Additive weighting method is by looking for a weighted sum of rating performance on each alternative on all the criteria, create a table of rating compatibility of each alternative on each criterion and make a decision matrix. The criteria used in the selection using the SAW method are seven criteria: discipline, behavior, responsibility, performance, teamwork, reception and management decisions. All these criteria were selected based SOP is in the company.

From the research that has been done to produce a decision support system using Simple Additive weighting (SAW) method and the criteria used in the selection of seven criteria: discipline, behavior, responsibility, performance, teamwork, reception and management decisions. From the calculation results of the system built resulted in recommendation of best employee with highest value 95.05 based on weight criteria calculation of Simple Additive Weighting (SAW) method.

Keywords: Internet Cafe Net City Yogyakarta, Decision Support Systems, Simple Additive Weighting (SAW)

# **DAFTAR ISI**

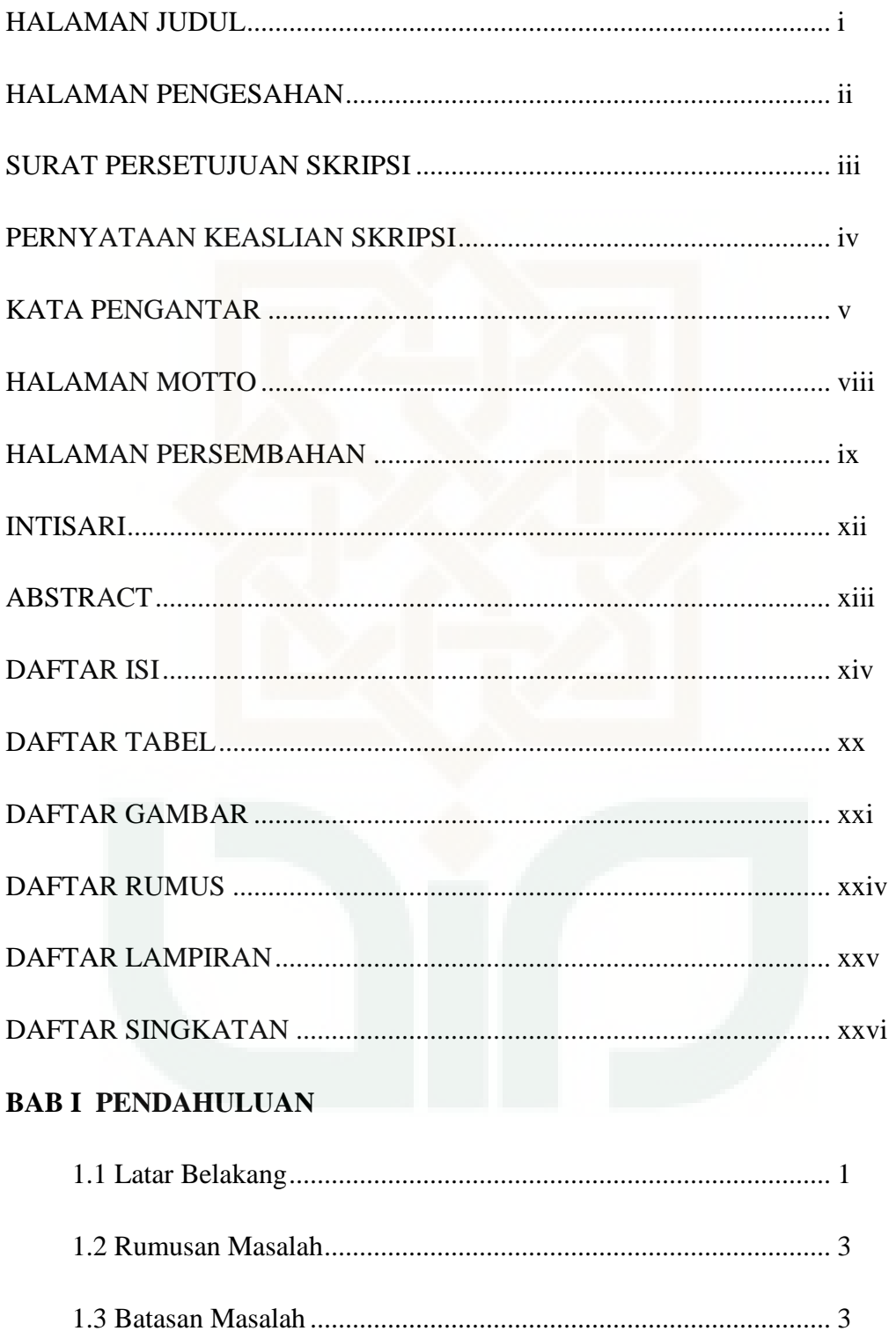

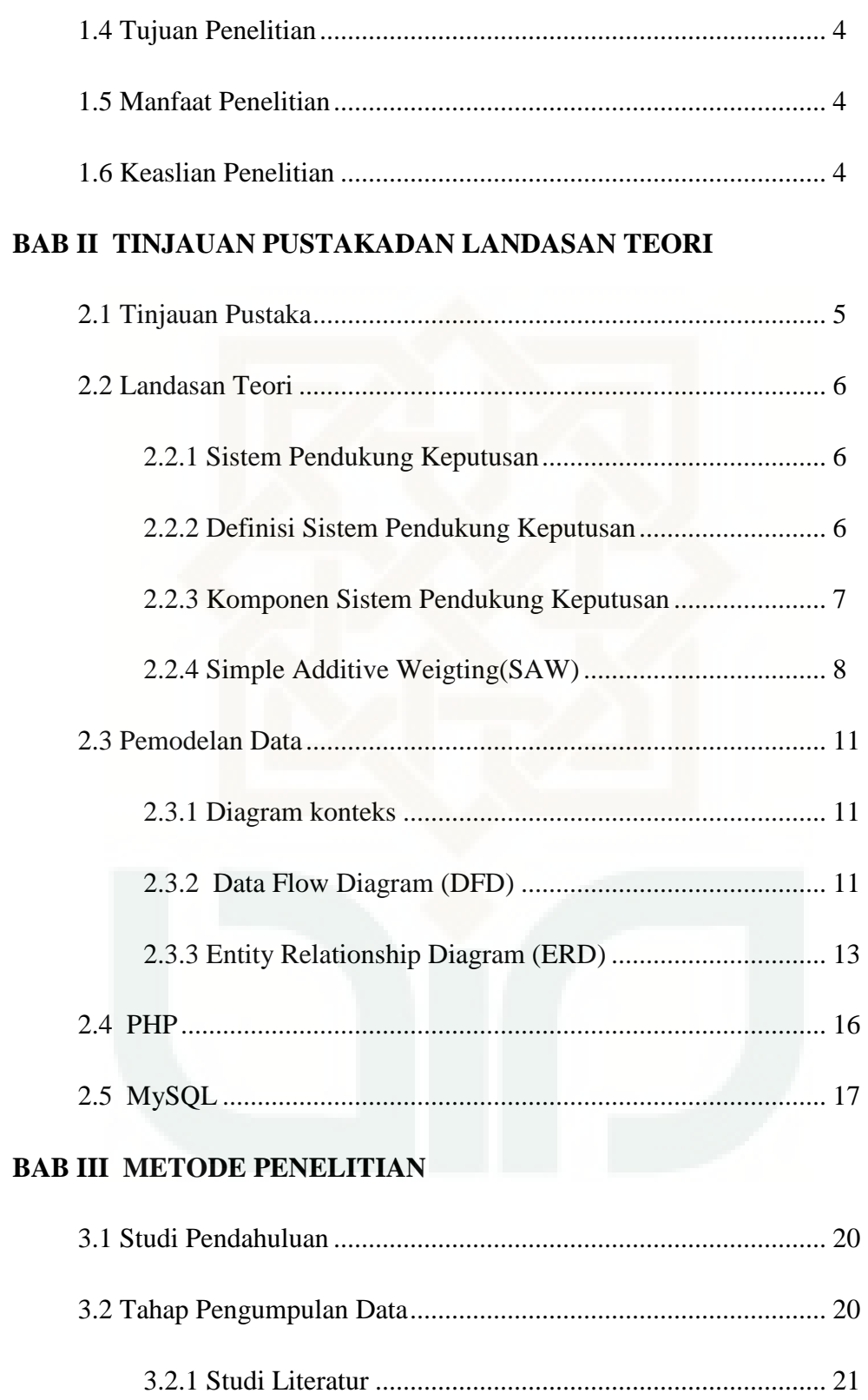

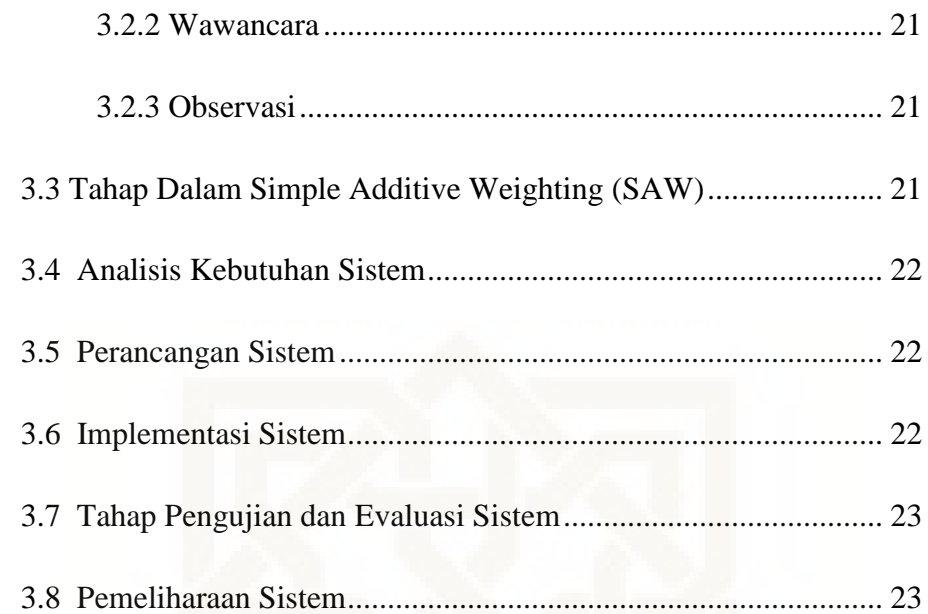

# **BAB IV ANALISIS DAN PERANCANGAN SISTEM**

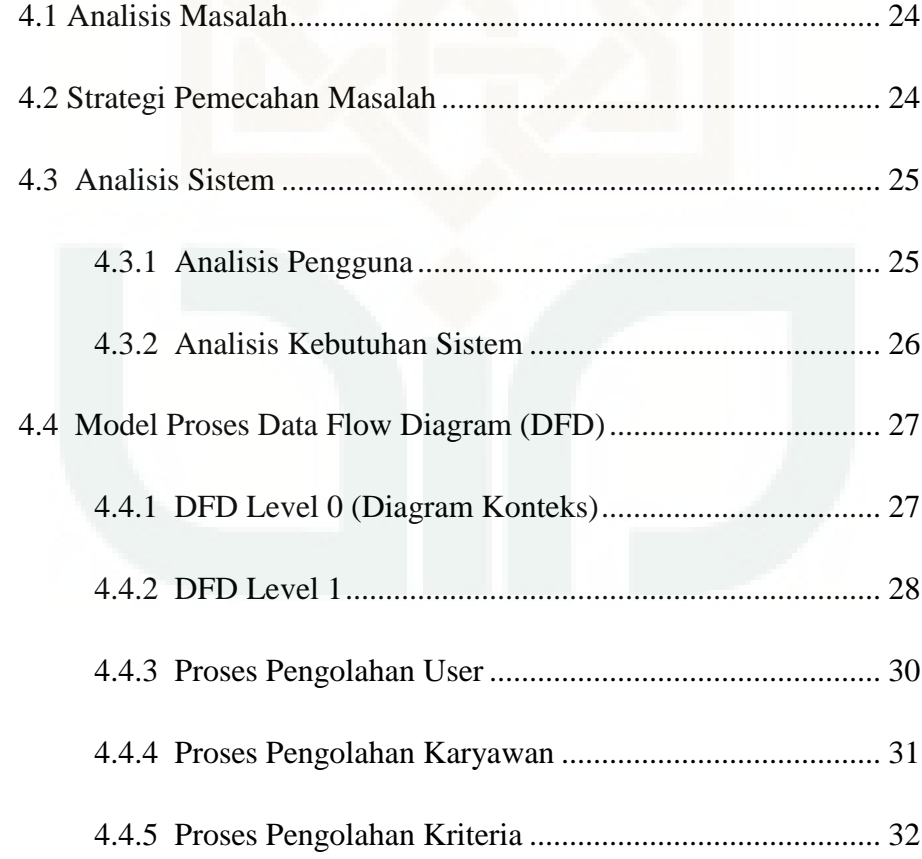

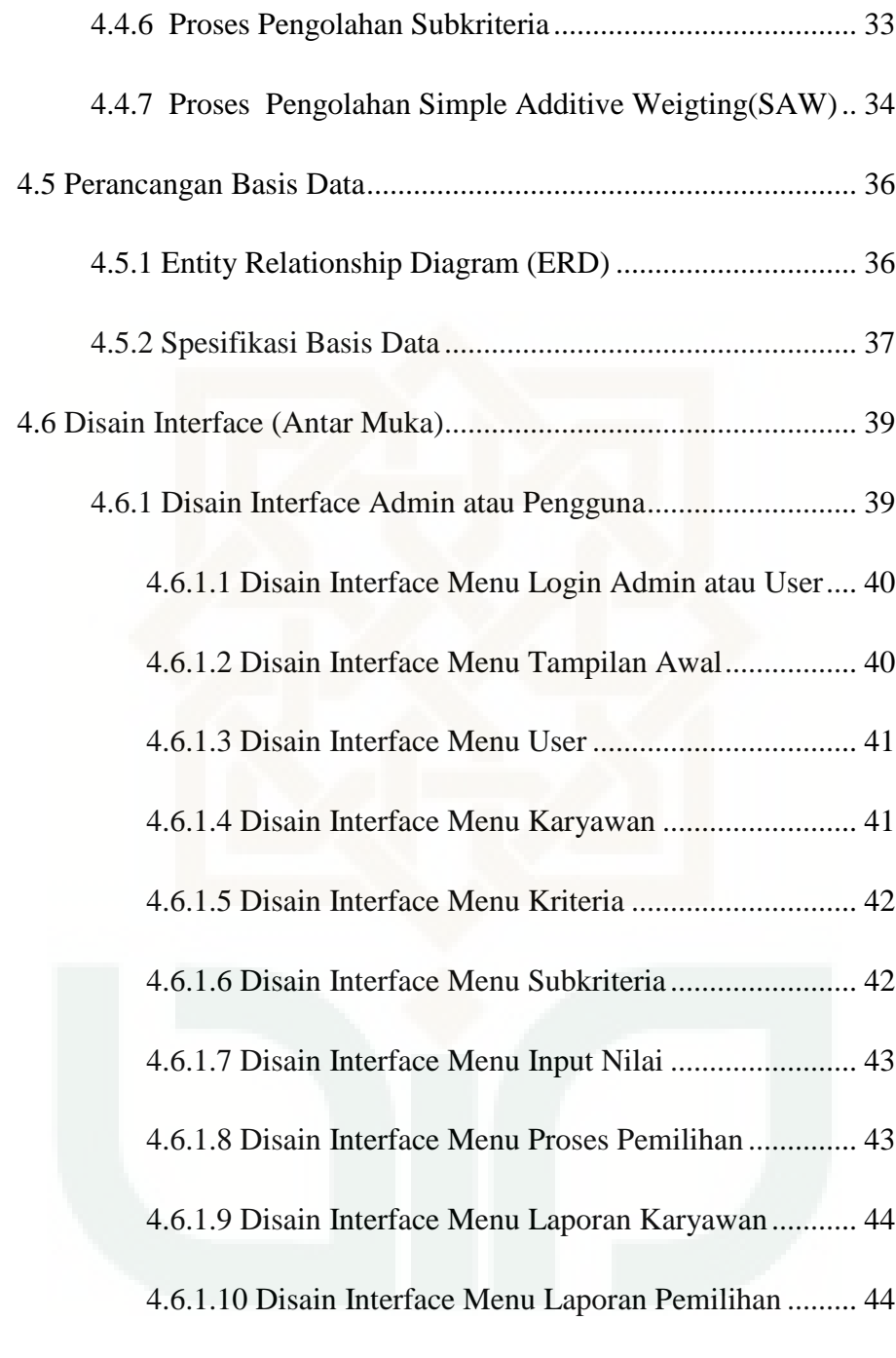

# **BAB V IMPLEMENTASI DAN PENGUJIAN SISTEM**

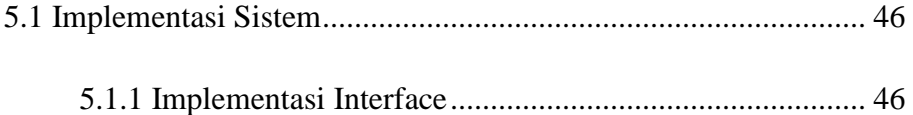

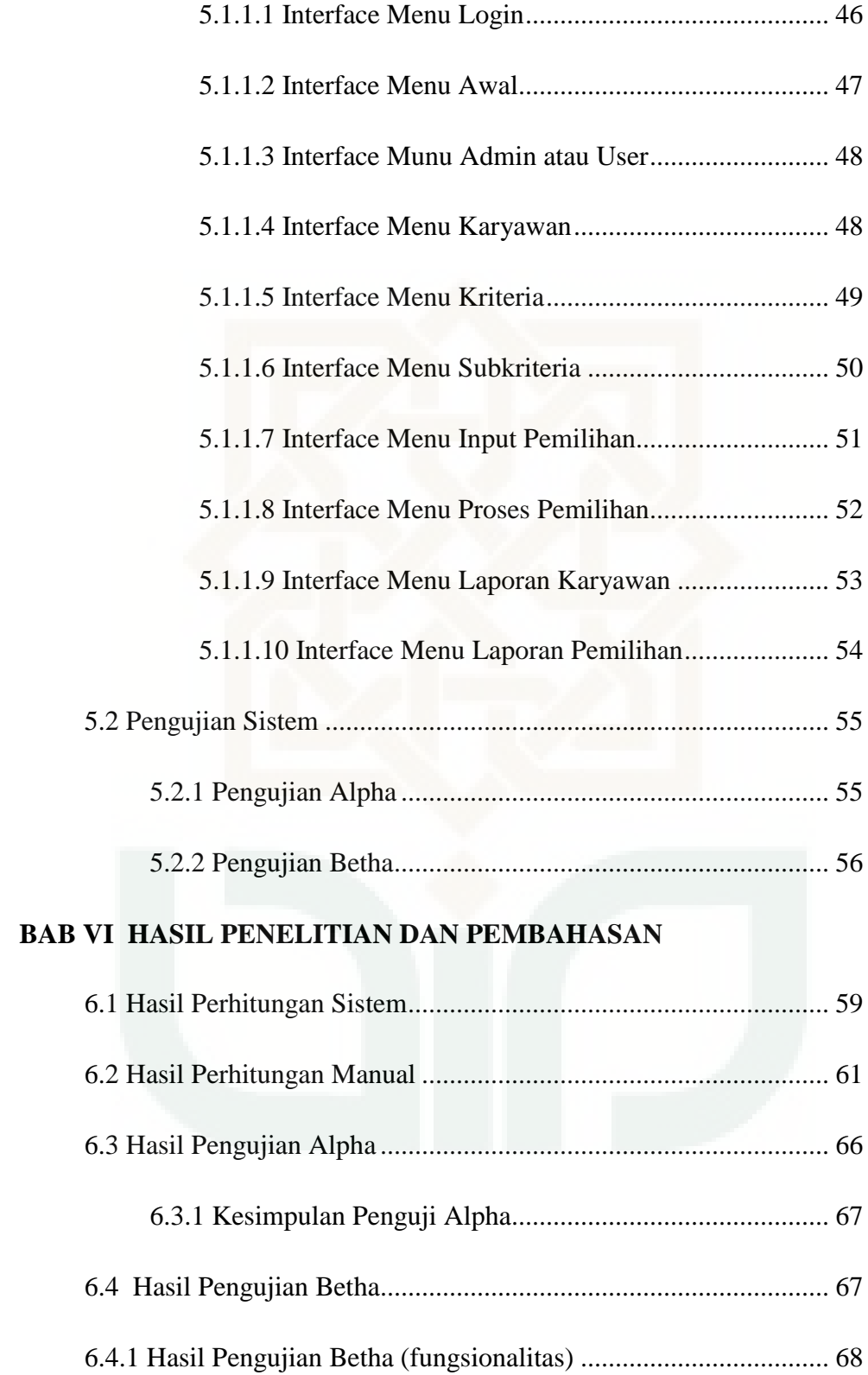

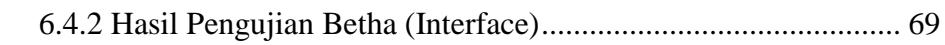

# **BAB VII PENUTUP**

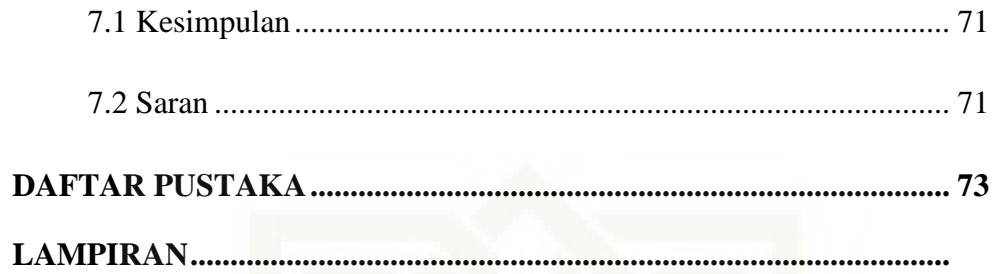

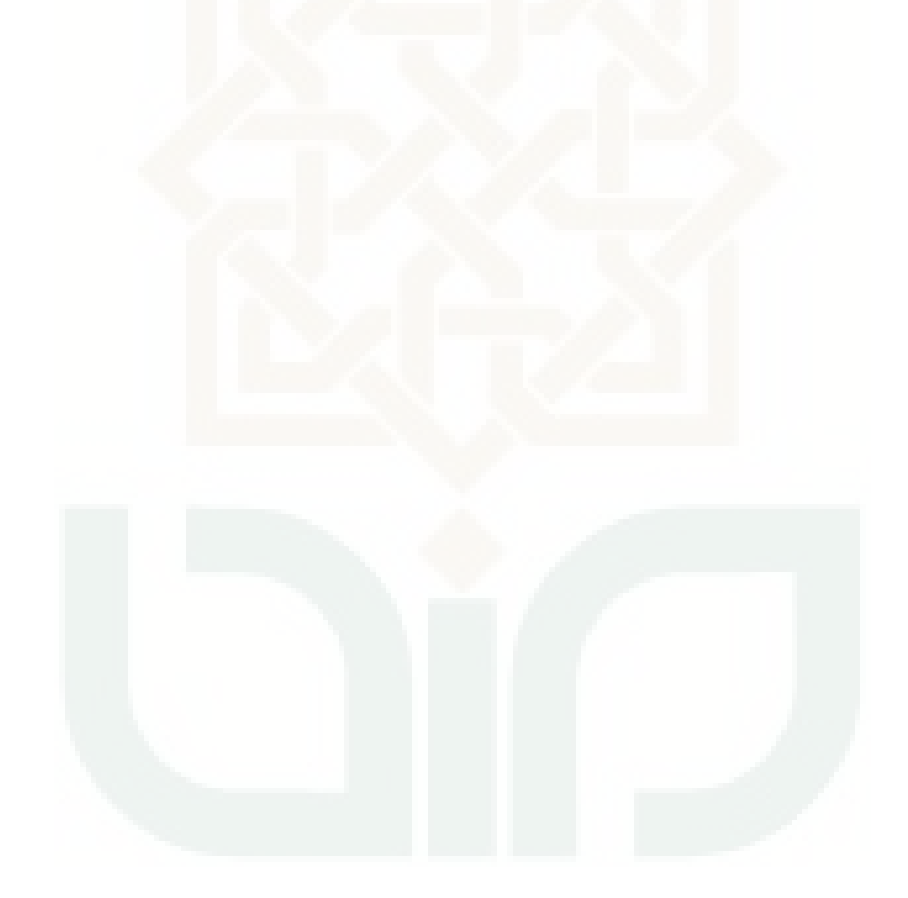

### **DAFTAR TABEL**

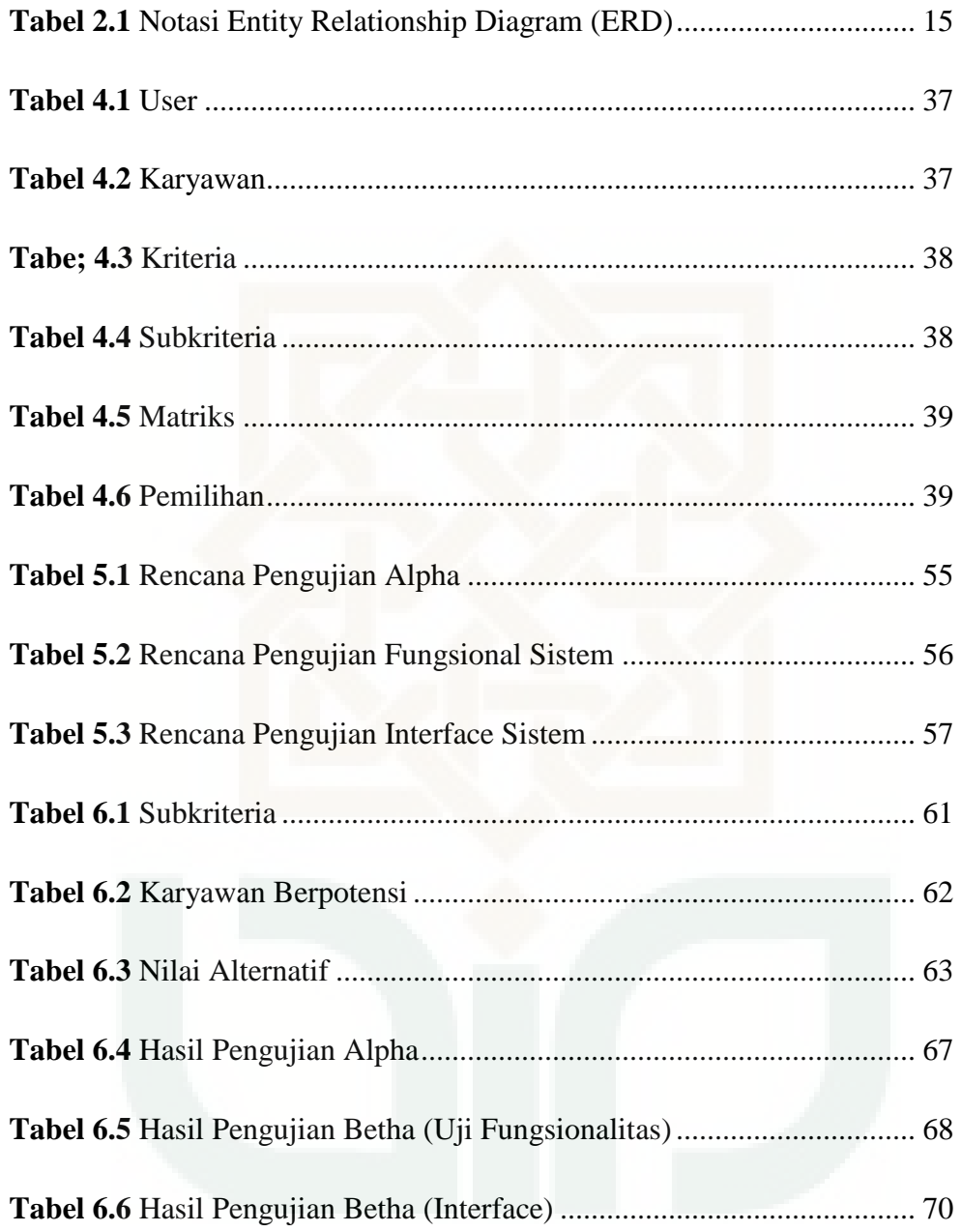

# **DAFTAR GAMBAR**

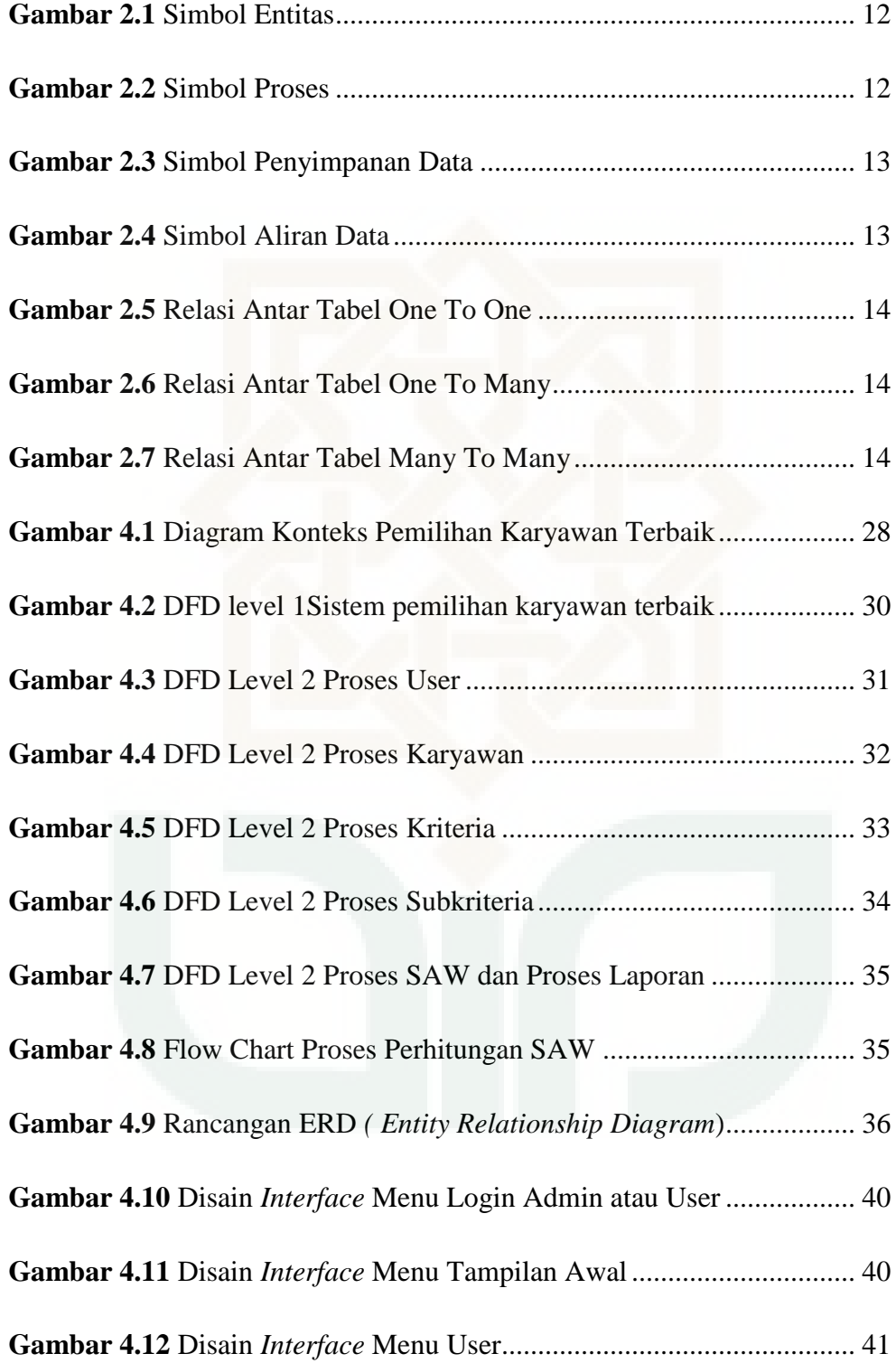

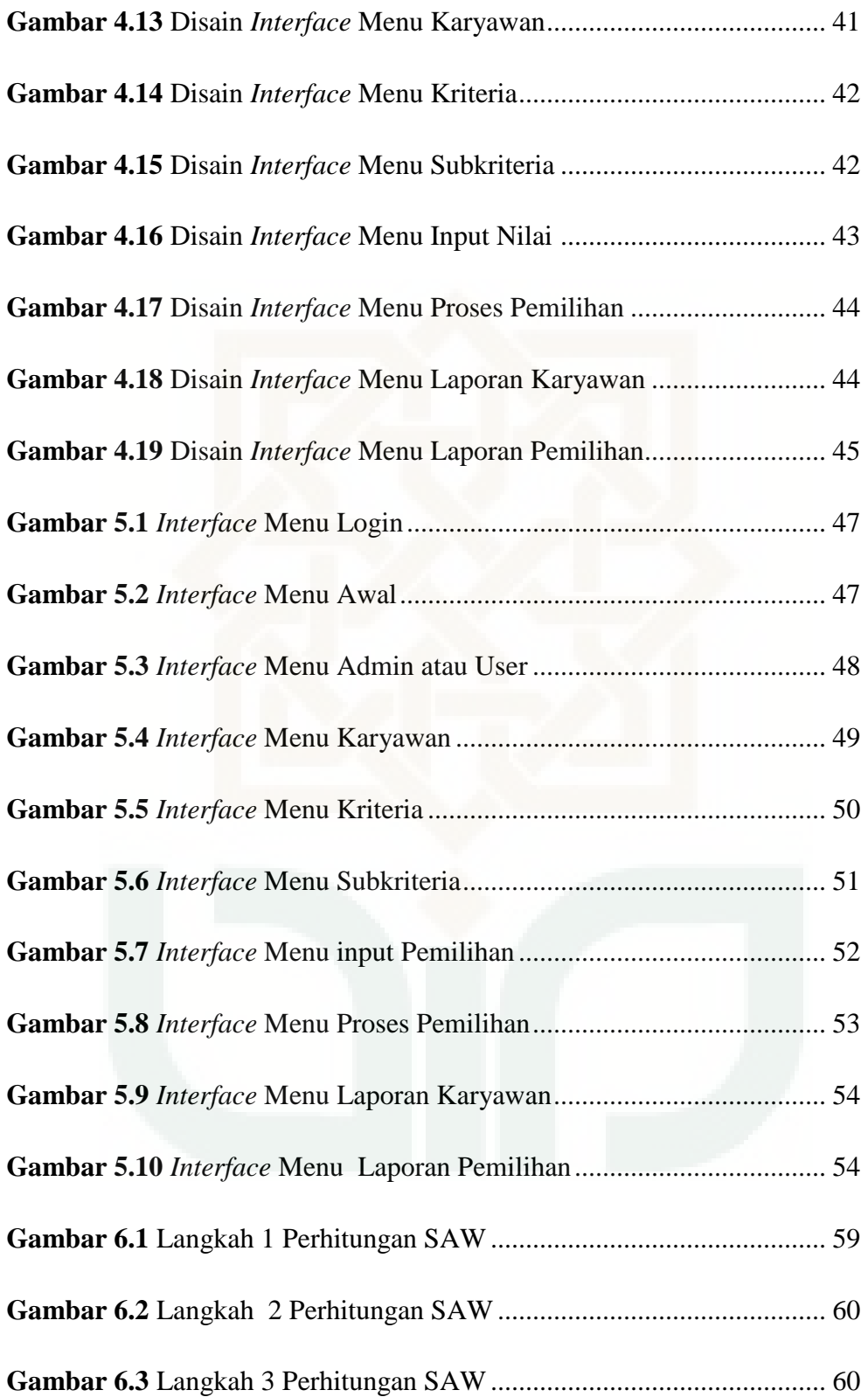

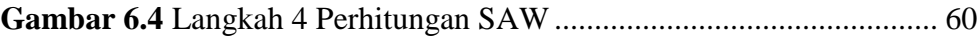

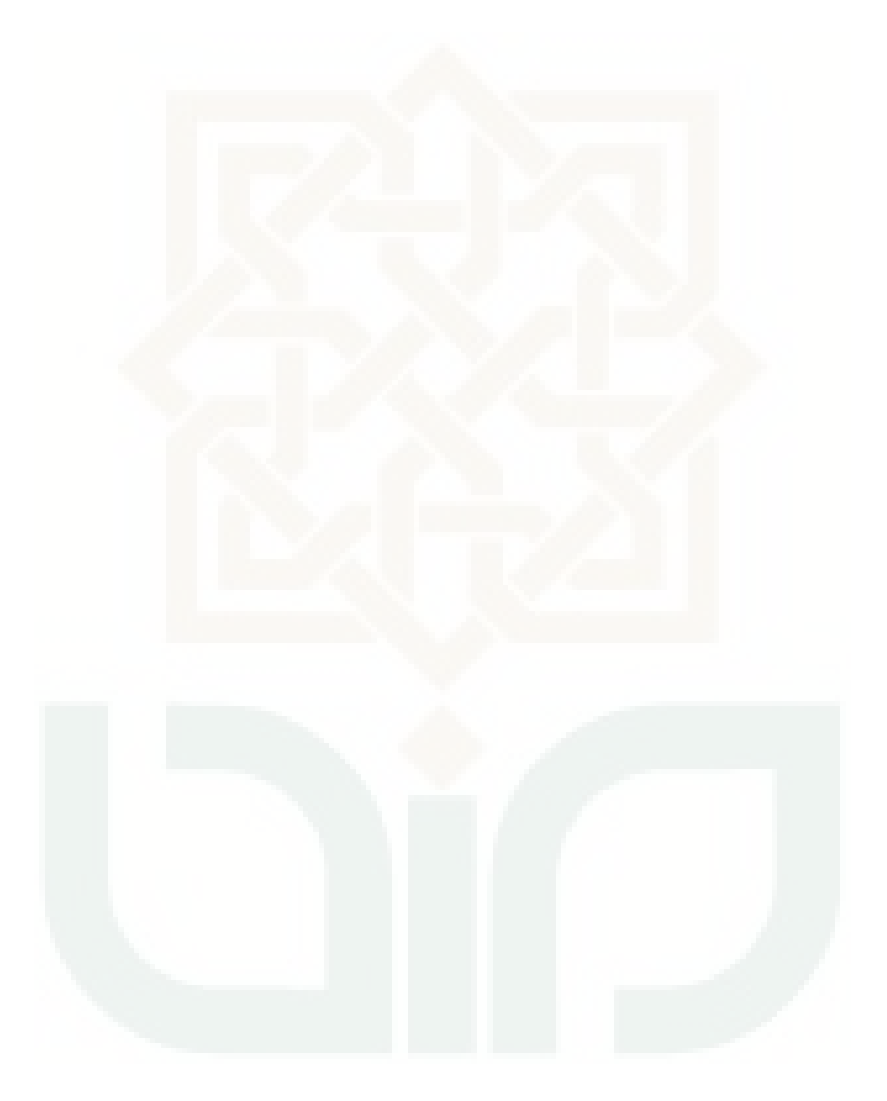

# **DAFTAR RUMUS**

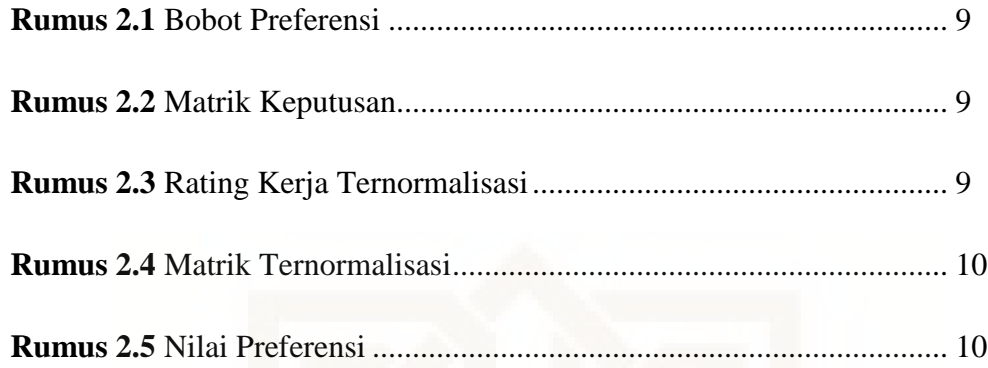

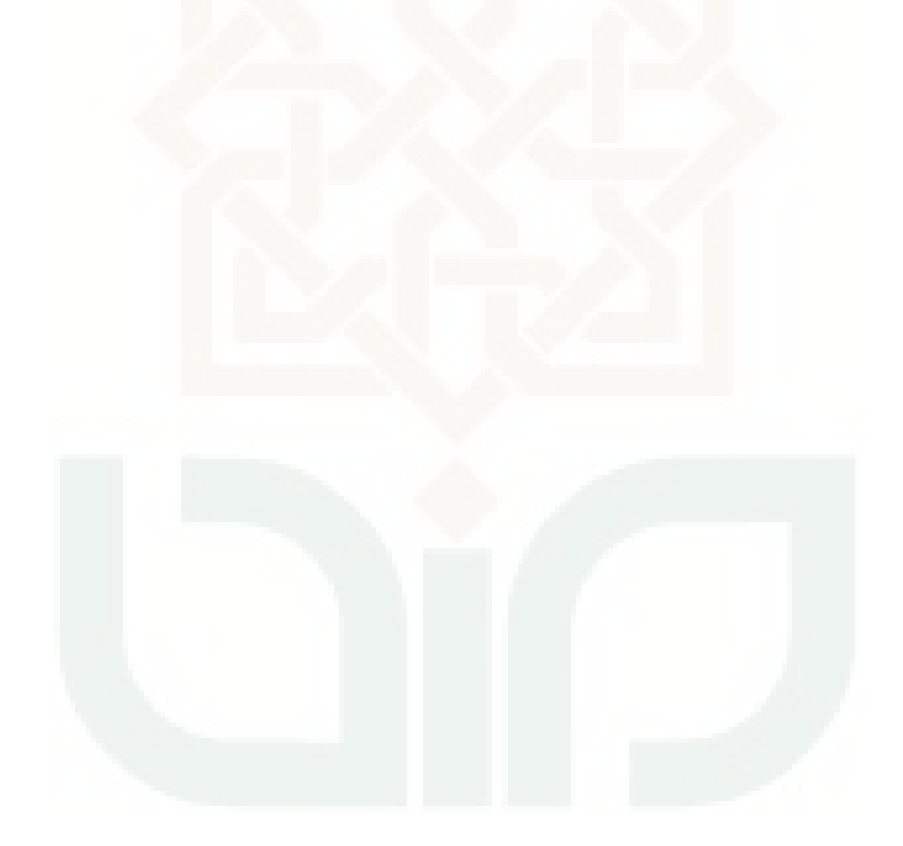

# **DAFTAR LAMPIRAN**

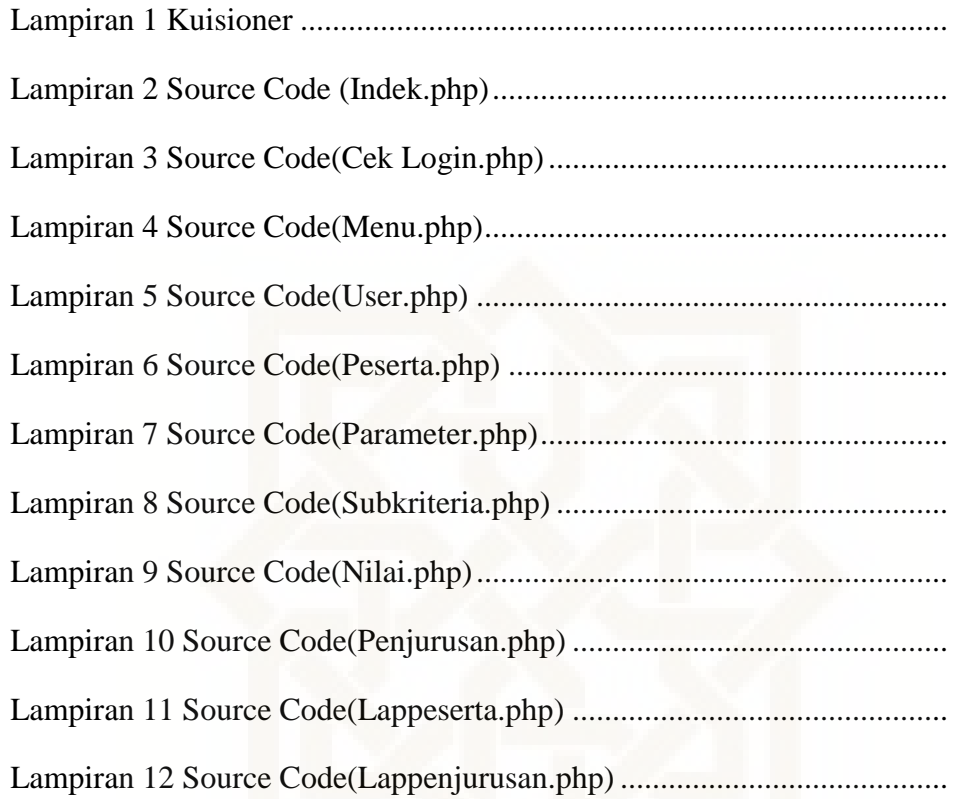

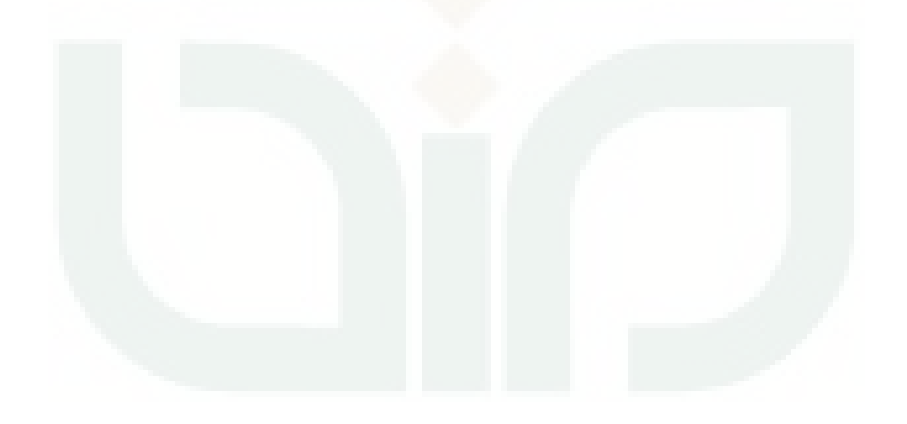

## **DAFTAR SINGKATAN**

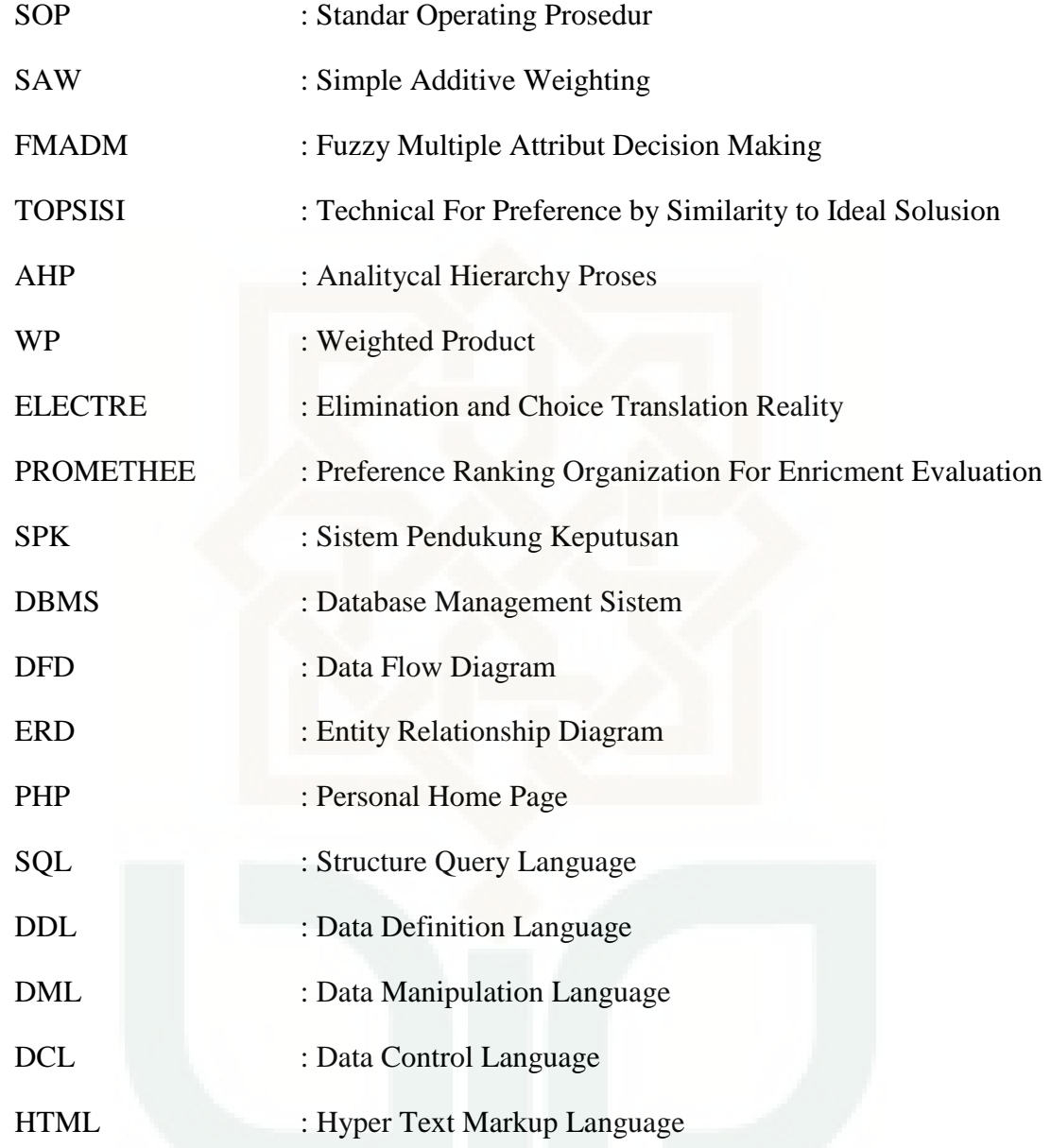

### **BAB I**

### **PENDAHULAN**

### **1.1 Latar Belakang**

Perkembangan teknologi pada saat ini sangatlah pesat,dapat di lihat dari kemajuan sebuah teknologi informasi dan teknologi yang lain semakin banyak berkembang dan canggih. Banyak dalam penggunaan komputer sekarang adalah mayoritas tidak dengan zaman dahulu komputer tidak di miliki semua orang, dan itu berbanding terbalik di zaman sekarang. Lembaga pendidikan sekarang mewajibkan adanya pembelajaran komputer dan sekarang juga teknologi komputer semakin maju dan canggih. Dengan pesatnya teknologi maka dibutuhkannya suatu sistem, metodologi, strategi, dan perangkat lunak untuk membantu kegiatan organisasi,perusahaan maupun lembaga-lembaga pendidikan.

Warnet Net City adalah salah satu warnet besar di Yogyakarta dan tidak mudah tentunya membangun sebuah perusahaan yang bisa berdiri besar dan bertahan hingga saat ini. Untuk menunjang kinerja yang semakin baik kepada karyawan pada Net City setiap bulan selalu di adakan pemilihan karyawan terbaik. Dalam pemilihan karyawan terbaik di Net City yaitu ada beberapa ketentuan kretiria yang sudah di buat dan menjadi patokan dalam pemilihan keryawan terbaik. Ada tujuh kriteria dalam pemilihan karyawan terbaik yaitu yang pertama disiplin, didalam kriteria disiplin yaitu terkait tentang ketepatan waktu berangkat kerja dan absensi kerja. Yang kedua ada

kriteria perilaku, dalam kretiria ini terkait dengan sikap dan tata bicara sopan santun saat bekerja. Kemudian yang ketiga kriteria tanggung jawab, didalam kriteria tanggung jawab ini terkait dengan tanggung jawab pekerjaan yang harus di selasaikan dalam bekerja yang sudah di limpahkan kepada karyawan. Kriteria yang keempat yaitu penampilan, yang terkait dengan dengan kriteria ini adalah kerapian berpakaian seperti sepatu, baju, celana, nama atau tanda pengenal dan rambut. Kriteria yang kelima adalah kerja team, kriteria ini terkait dengan kekompakan saat bekarja bersama teman atau kelompok shift. Kemudia kriteria yang keenam ada kriteria penyambutan, yaitu yang terkait adalah senyum, salam dan sapa yang santun ketika pertamakali user atau pelanggan datang ke warnet, dan yang terakhir yaitu kriteria ketujuh ada kriteria keputusan management yaitu penilaian dari sudut pandang tersendiri dari pengamatan management terhadap kinerja karyawan.

Net City dalam pelayanan tehadap konsumen adalah hal yang paling utama agar semua pelanggan merasa senang dan nyaman sehingga menjadikan Net City tempat berinternet pilihan meraka. Oleh karna itu tujuh kriteria di atas di terapkan dengan baik kepada setiap karyawan agar tercipta pelayanan yang memuaskan yang di harapkan oleh perusahaan.

Untuk mengatasi masalah pemilihan karyawan terbaik di atas maka di perlukan teknologi komputer dengan menggunakan sistem pendukung keputusan. Pengambilan keputusan ini adalah salah satu cara untuk menentukan pemilihan karyawan terbaik, ada beberapa metode didalam *Fuzzy Multiple Attribute Decision Making* (FMADM). FMADM adalah metode

mencari alternatif terbaik dari beberapa alternatif dengan kriteria tertentu. Proses dari FMADM adalah menentukan bobot nilai setiap atribut dan kemudian di lanjutkan dengan proses perangkingan. Beberapa metode dalam sistem pendukung keputusan adalah *Simple Additive Weighting* (SAW), *Technique for Order Preference by Similarity to Ideal Solution* (TOPSIS), *Analitycal Hierarchy Proses* (AHP), dan *Weighted Product* (WP). Dari beberapa metode tersebut untuk memecah persoalan dalam pemilihan karyawan di Net City yaitu dengan menggunakan metode *Simple Additive Weighting* (SAW).

#### **1.2 Rumusan Masalah**

Dari Latar belakang yang telah dijelaskan sebelumnya, maka ruang lingkup dari permaslahan adalah sebagai berikut :

- 1. Pemilihan karyawan terbaik yang sesuai dengan SOP
- 2. Bagaimana merancang sistem pendukung keputusan pemilihan karyawan terbaik dengan metode *simple additive weighting (SAW)*  (studi kasus net city)
- 3. Bagaimana menerapkan metode *Simple Additive Wighting (*SAW*)* sebagai salah satu metode untuk pemilihan karyawan terbaik

### **1.3 Batasan Masalah**

Batasan masalah yang ditemukan setelah penyusunan rumusan masalah pada tulisan ini adalah:

- 1. Membangun sistem pemilihan karyawan terbaik dengan beberapa kriteria yang sudah di tentukan yaitu disiplin, perilaku, tanggung jawab, penampilan, kerja team, penyambutan, dan keputusan management.
- 2. Bobot setiap kriteria yang sudah di tentukan oleh management dan di terapkan kedalam metode *Simple Additive Weighting* (SAW).

### **1.4 Tujuan Penelitian**

Tujuan penelitian ini yaitu:

- 1. Membangun suatu model pengambilan keputusan dengan menggunakan metode *Simple Additive Weighting* (SAW) untuk menetukan karyawan terbaik yang sesuai dengan SOP.
- **2.** Menerapkan metode SAW sebagai pemilihan karyawan terbaik di Net City.

### **1.5 Manfaat Penelitian**

Dengan dilakukannya penelitian ini, semoga dapat memberikan manfaat dan menjadi amal shodaqoh dari penulis, beberapa manfaat yang diharapkan penulis kepada perusahaan yaitu memudahkan perusahaan dalam mengambil keputusan dan menjadikan keputusan yang di ambil adalah keputusan adil dan keputusan tersebut benar-benar berdasarkan *standar operating prosudure (SOP)* 

### **1.6 Keaslian Penelitian**

Penelitian yang berkaitan dengan membangun sistem pendukung keputusan pemilihan karyawan terbaik warnet Net City menggunakan metode *Simple Additive Weighting* (SAW) sejauh ini belum pernah di lakukan.

#### **BAB VII**

#### **PENUTUP**

#### **7.1 Kesimpulan**

Berdasarkan hasil pernelitian dan pengujian sistem pendukung keputusan pemilihan karyawan terbaik Net City yang telah dilakukan oleh penulis, maka dapat diambil beberapa kesimpulan sebagai berikut :

- 1. Sistem pendukung keputusan pemilihan karyawan terbaik warnet Net City Yogyakarta telah berhasil dibangun berdasarkan penelitian yang telah dilakukan dan menghasilkan sebuah sistem yang berfungsi sebagai alat rekomendasi berupa calon karyawan terbaik.
- 2. Hasil alternatif yaitu Jojon, Anton, Joko, Budi, dan M.Baharudin. Hasil Kriteria dan pemberian bobot pada setiap kriteria yaitu disiplin (15), perilaku (15), tanggung jawab (10), penapilan (15), kerja team (15), penyambutan (20) dan keputusan manager (10).
- 3. Aplikasi yang dibangun mampu memberikan rekomendasi dengan nilai terbaik 95,05 (Jojon) dari management berupa calon karyawan terbaik berdasarkan dari bobot kriteria penilaian metode SAW.

### **7.2 Saran**

Berdasarkan hasil penelitian, ada beberapa saran yang penulis usulkan untuk mengembangkan sistem ini lebih baik, yakni diantaranya sebagai berikut :

- 1. Sistem yang dibangun diharapkan dapat dijadikan sebagai bahan dalam pengembangan dan penelitian lebih lanjut sehingga mampu menghasilkan suatu sistem baru yang lebih bermanfaat.
- 2. Antarmuka pada sistem sebaiknya dikembangkan menjadi lebih baik, sehingga memudahkan pengguna (*user friendly*) dan menarik minat pengguna untuk menggunakan sistem ini.
- 3. Penggabungan metode SAW dengan metode yang lain dapat menghasilkan bobot nilai dari alternatif menjadi lebih akurat dan terperinci.
- 4. Sistem yang dibangun masih memiliki kelemahan dalam segi keamanan, sehingga perlu menambahkan perlunya penambahan security, perubahan beberapa fungsi dan enkripsi data.

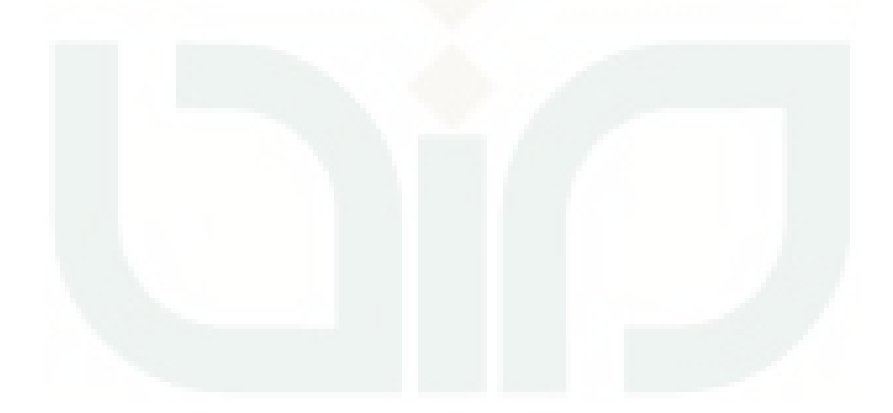

#### **DAFTAR PUSTAKA**

- Afif, Achmad Mushthalih. 2013 . *Sistem Pendukung Keputusan Metode Weighted Product dan Metode Simple Additive Weigting (Studi kasus : penentuan spesifikasi paket komputer)*. Yogyakarta: UIN Sunan Kalijaga Yogyakarta.
- Ariyanto. 2012. *Sistem Pendukung Keputusan Pemilihan Karyawan Terbaik dengan Metode Simple Additive Weigting (Studi Kasus di Pamella Swalayan).*  Yogyakarta : UIN Sunan Kalijaga Yogyakarta.
- Asfi, Marshana. 2010. *Sistem Penunjang Keputusan Seleksi Mahasiswa Berprestasi Menggunakan Metode Analytical Hierarchy Proses(AHP) pada STIMIK CIC Cirebon.* Cirebon: STIMIK CIC Cirebon.
- Eniyati, Sri. 2011. *Perancangan Sistem Pengambilan Keputusan Untuk Penerimaan Beasiswa dengan Metode Simple Additive Weighting (SAW)*. Semarang: Universitas Stikubank.
- Faiz, Muhammad Nur. 2014. *Sistem Pendukung Keputusan Seleksi Calon Kepala SMK Negri Menggunakan Metode Simple Additive Weighting Pada Dinas Kabupaten Purbalingga.* Yogyakarta : UIN Sunan Kalijaga Yogyakarta.
- Hermawan, Kholis. 2013. *Pengembangan Sistem Pendukung Keputusan Pemilihan Guru Berprestasi.* Yogyakarta : UIN Sunan Kalijaga Yogyakarta.
- Khoiriyah, Umi 'Alimatul. 2013. *Sistem Pendukung Keputusan Untuk Penilaian Kinerja Dosen Menggunakan Metode AHP Berbasis Web Studi Kasus Di Pusat Penjaminan Mutu Sekolah Tinggi Teknologi Adisutjipto Yogyakarta*. Yogyakarta: UIN Sunan Kalijaga Yogyakarta.
- Kusrini. 2007. *Konsep dan Aplikasi Sistem Pendukung Keputusan*. Yogyakarta: Penerbit Andi.
- Manurung, P. 2010. *Sistem Pendukung Keputusan Seleksi Penerima Beasiswa dengan Metode AHP dan TOPSIS (Studi Kasus: FMIPA USU)*. Sumatra Utara: USU.
- Mulia, Nurhadi Ganda. 2014*. Sistem Pendukung Keputusan Pemberian Bonus Tahunan Pada Karyawan Menggunakan Metode Simple Additive Weighting pada PT. Tanjung Timberindo Industri*. Medan: STMIK Budidarma Medan.
- Permana, Sigit Budi. 2012. *Sistem Pendukung Keputusan Pemilihan Program Studi di UIN Sunan Kalijaga Menggunakan Metode AHP.* Yogyakarta : UIN Sunan Kalijaga Yogyakarta.
- Saaty, T. L. 2001. *Decision Making for Leader, Foutrh Edition.* University of Pitssburgh m: RWS Publication.
- Surbakti, Irfan. 2002. *Sistem Pendukung Keputusan (Decision Support System).* Surabaya: Jurusan Teknik Informatika Fakultas Teknologi Informasi Institut Teknologi Sepuluh November.
- Suryadi, Ganjar Kresna. 2010. *Sistem Pendukung Keputusan Kepegawaian pada Dinas Pendidikan Kabupaten Sumedang*. Bandung : Universitas Komputer Indonesia.
- Undjila, Hermanto. 2012. *Penerapan Metode Profile Maching Untuk Menentukan Kelayakan Pemberian Kridit Sepeda Motor*. Gorontalo: Universitas Negri Gorontalo.

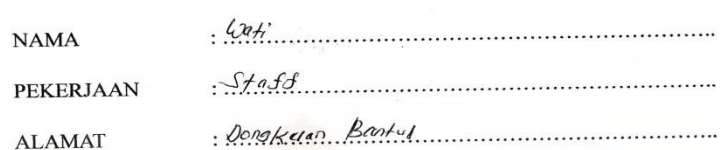

Pengujian Fungsional Sistem

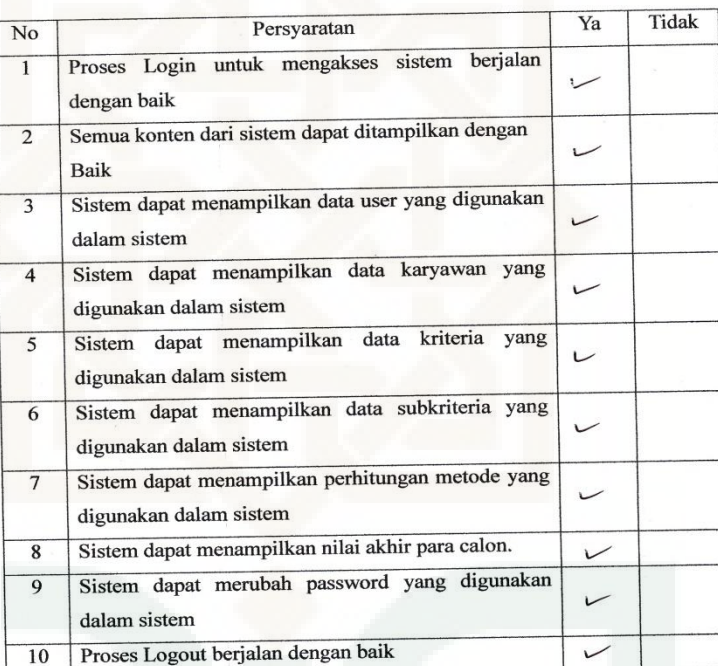

### Pengujian Antarmuka Sistem

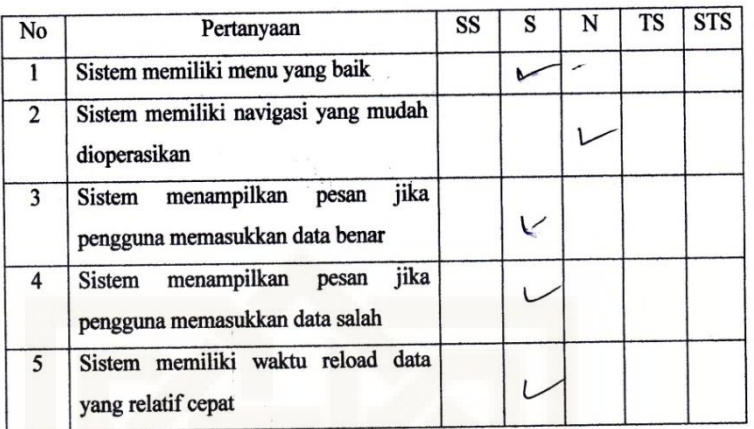

Keterangan:

SS : Sangat Setuju

S: Setuju

 $N : Netral$ 

TS: Tidak Setuju

STS: Sangat Tidak Setuju

 $\overline{\phantom{a}}$
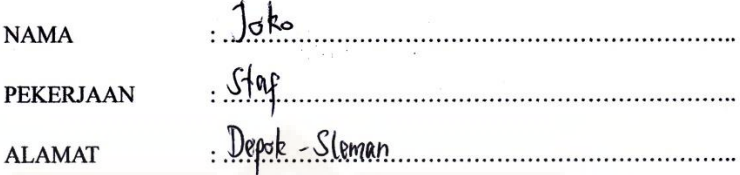

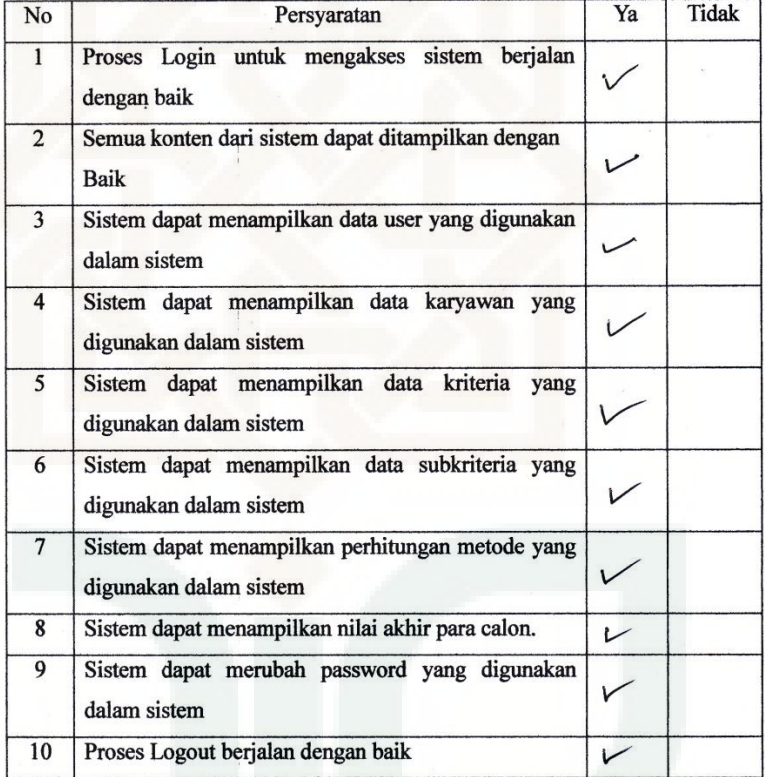

### Pengujian Antarmuka Sistem

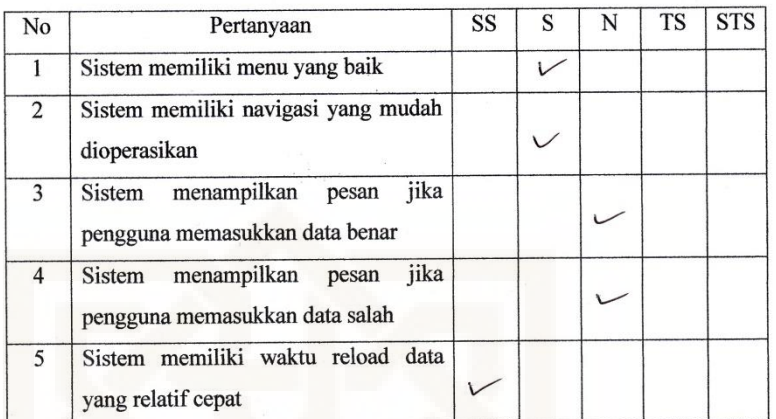

 $\mu_{\rm B}^{(1)}$ 

Keterangan:

SS : Sangat Setuju

S: Setuju

 $N : Netral$ 

TS: Tidak Setuju

STS : Sangat Tidak Setuju

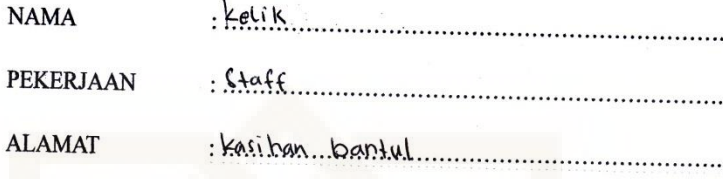

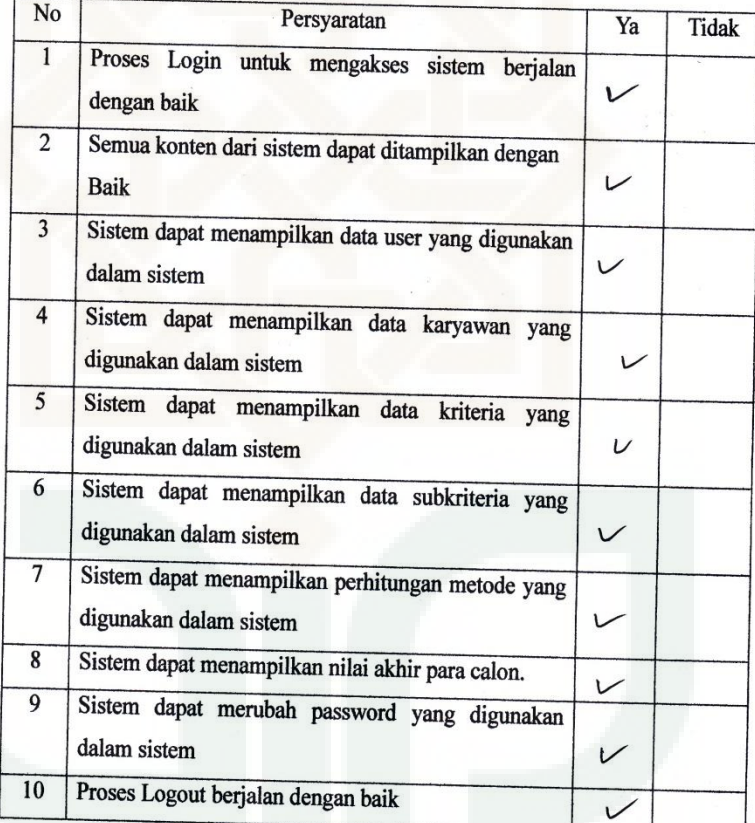

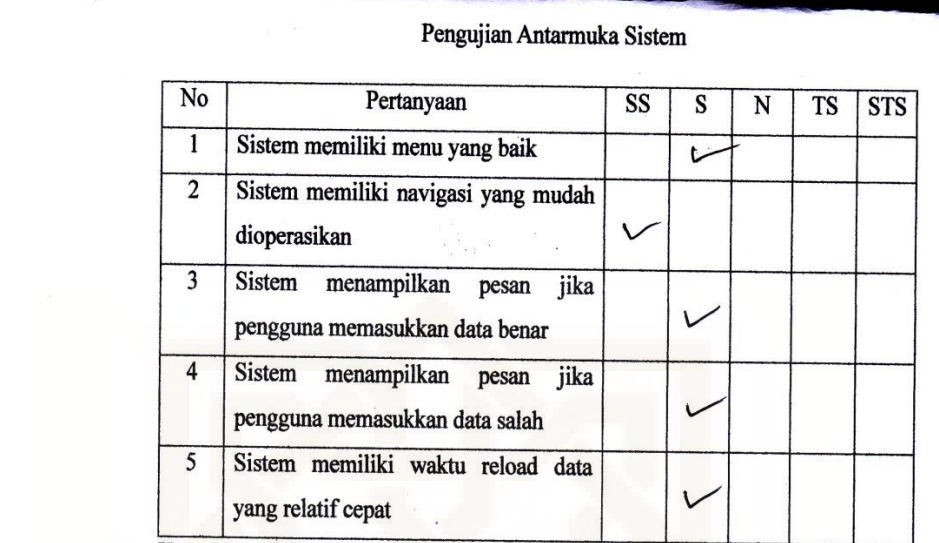

SS : Sangat Setuju

S : Setuju

N : Netral

TS : Tidak Setuju

STS: Sangat Tidak Setuju

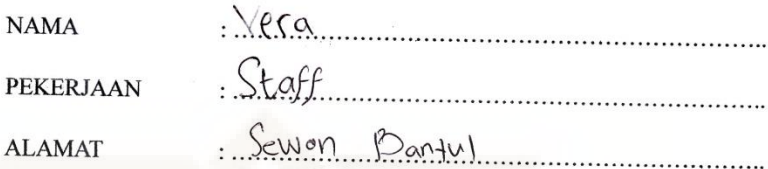

Γ

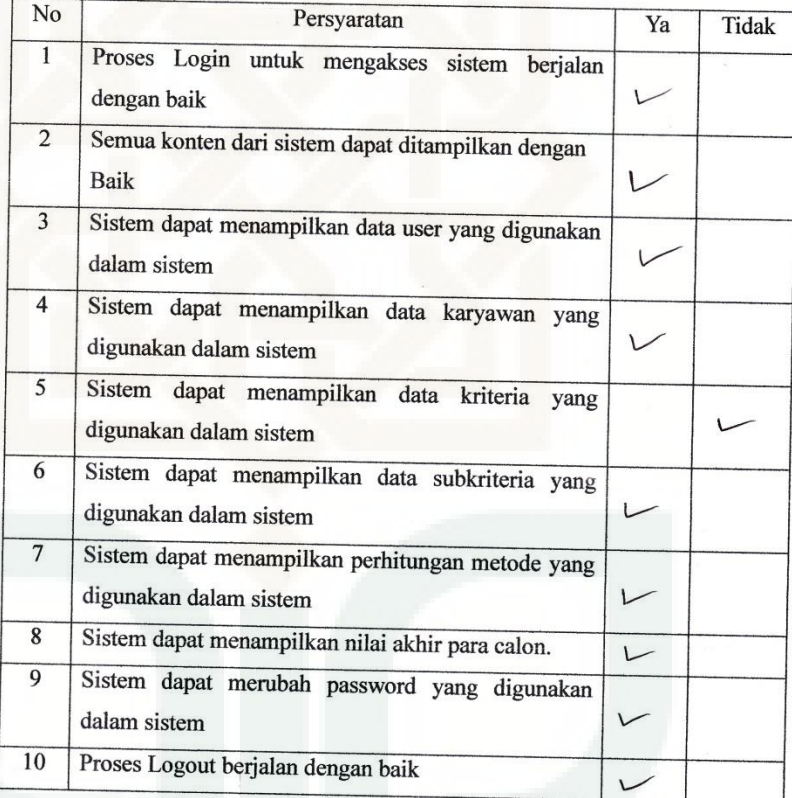

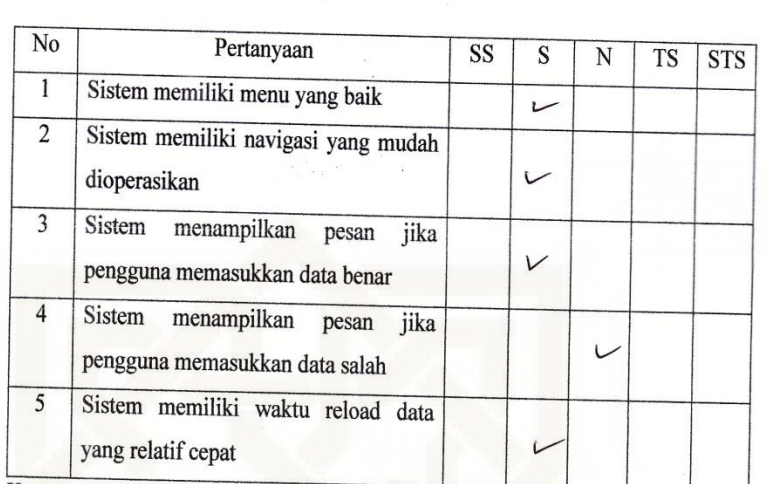

 $\begin{array}{c} \hline \end{array}$ 

Keterangan:

**ALAWA** 

SS: Sangat Setuju

S: Setuju

 $N : Netral$ 

TS: Tidak Setuju

STS : Sangat Tidak Setuju

Pengujian Antarmuka Sistem

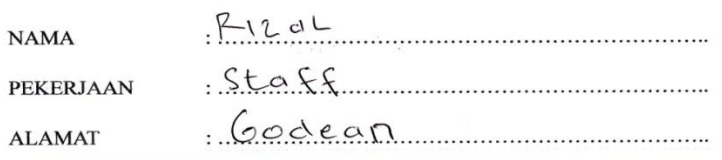

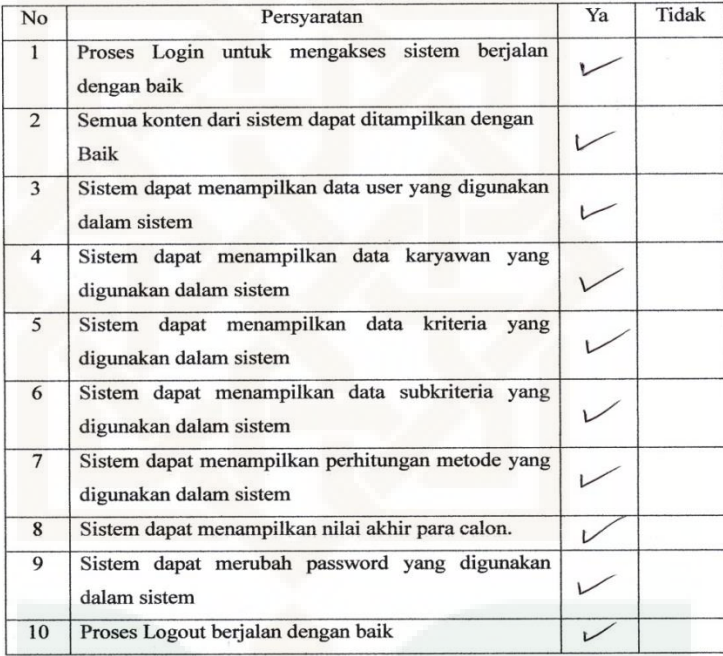

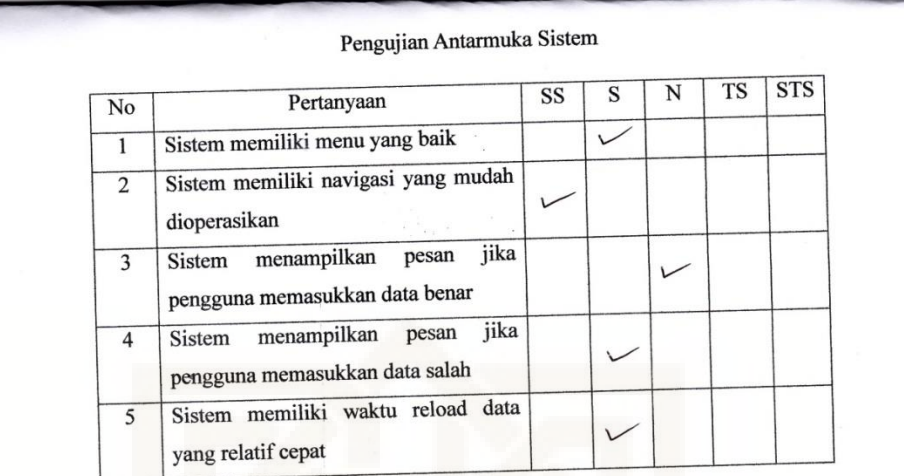

SS: Sangat Setuju

 $S :$  Setuju

 $N : Netral$ 

TS: Tidak Setuju

STS : Sangat Tidak Setuju

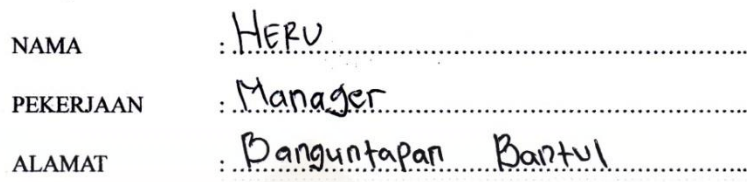

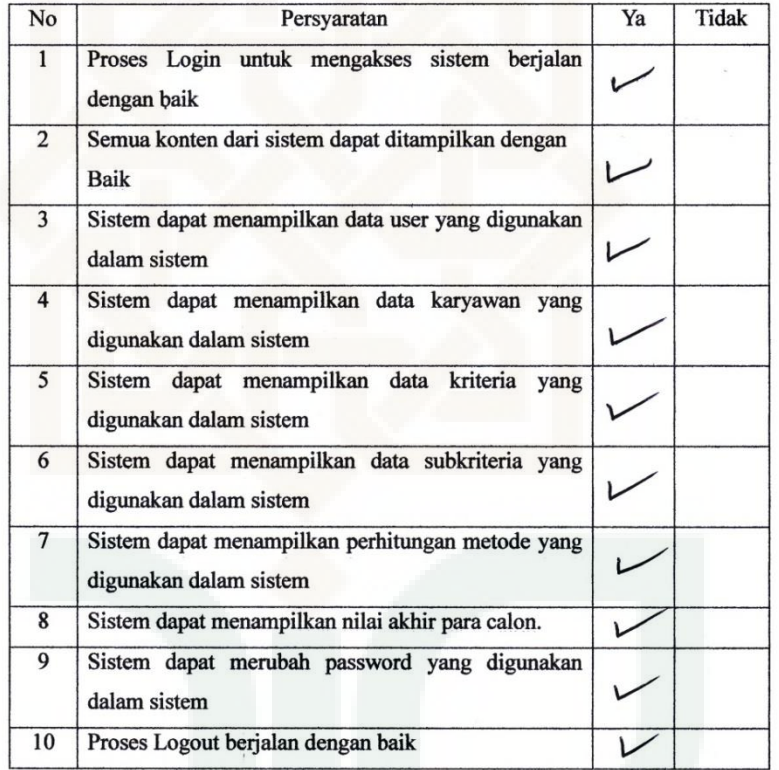

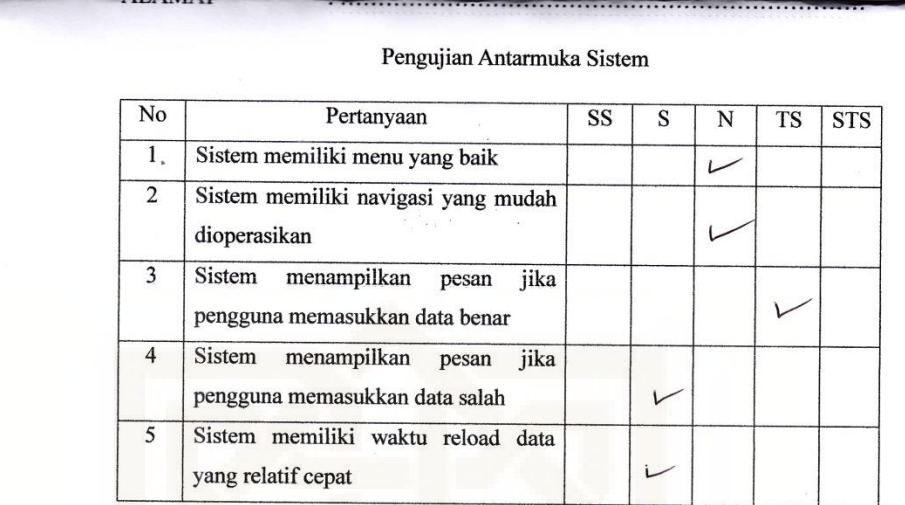

SS : Sangat Setuju

S: Setuju

 $N : Netral$ 

TS: Tidak Setuju

STS : Sangat Tidak Setuju

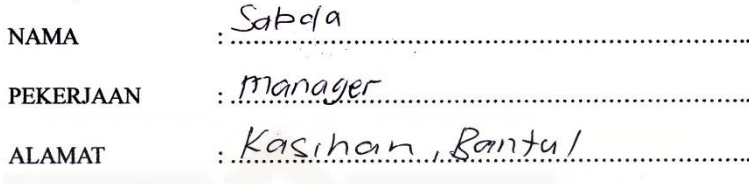

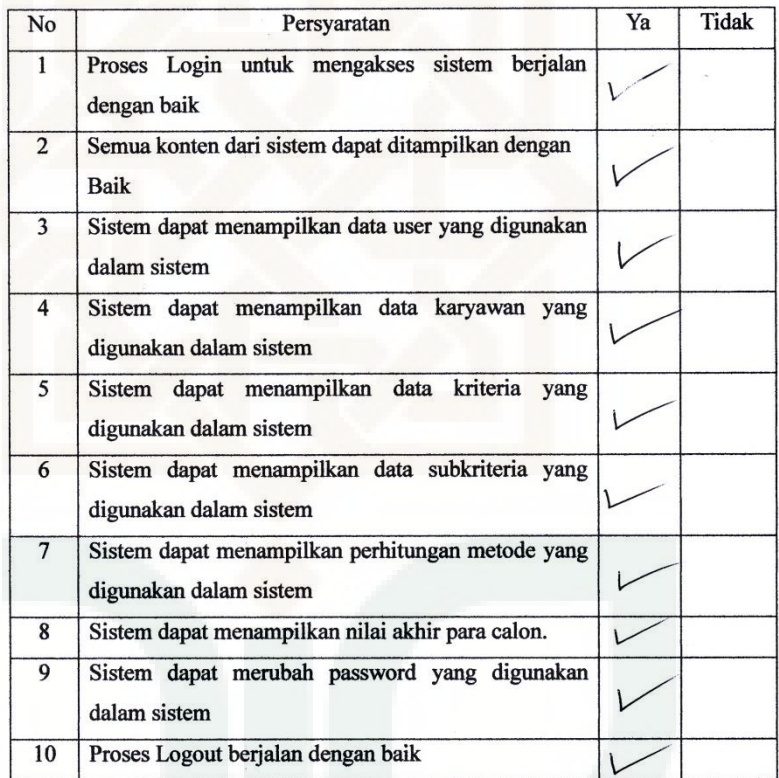

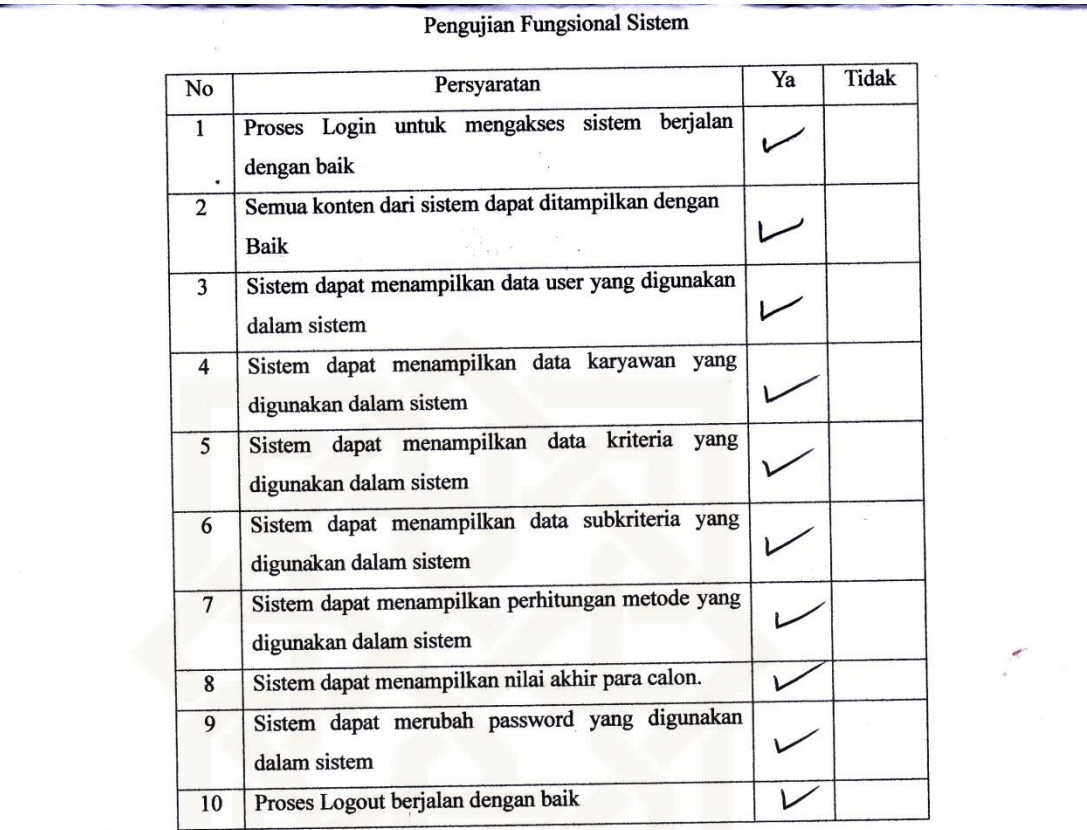

 $Hei<sub>3</sub>$ **NAMA**  $Simplf$ **PEKERJAAN** Jedongkaning, Jaggakarta **ALAMAT** 

Tidak Ya N<sub>o</sub> Persyaratan  $\overline{1}$ Proses Login untuk mengakses sistem berjalan  $\checkmark$ dengan baik  $\overline{2}$ Semua konten dari sistem dapat ditampilkan dengan  $\cup$ Baik Sistem dapat menampilkan data user yang digunakan  $\overline{3}$ dalam sistem  $\overline{4}$ Sistem dapat menampilkan data karyawan yang  $\overline{\mathsf{C}}$ digunakan dalam sistem Sistem dapat menampilkan data kriteria yang 5  $\mathbf C$ digunakan dalam sistem Sistem dapat menampilkan data subkriteria yang 6  $\vee$ digunakan dalam sistem Sistem dapat menampilkan perhitungan metode yang  $\overline{7}$  $\checkmark$ digunakan dalam sistem  $\overline{\mathbf{8}}$ Sistem dapat menampilkan nilai akhir para calon.  $\checkmark$ Sistem dapat merubah password yang digunakan  $\overline{9}$  $\checkmark$ dalam sistem Proses Logout berjalan dengan baik  $\overline{10}$ U

# Pengujian Antarmuka Sistem

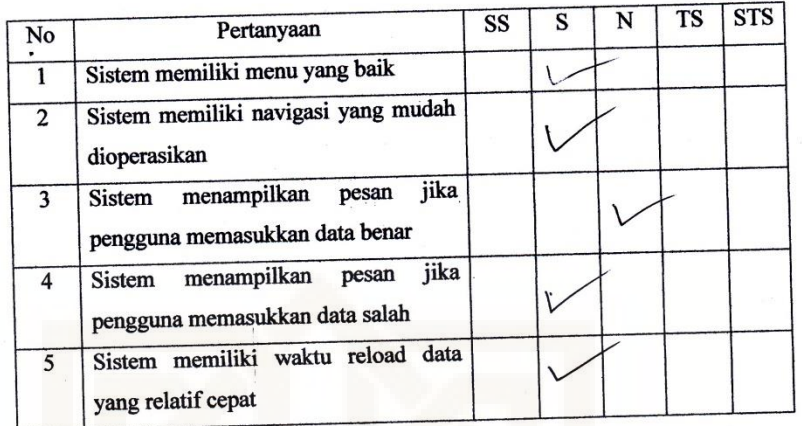

 $\frac{1}{2}$ 

Keterangan:

- SS : Sangat Setuju
- S : Setuju
- N: Netral
- TS: Tidak Setuju
- STS: Sangat Tidak Setuju

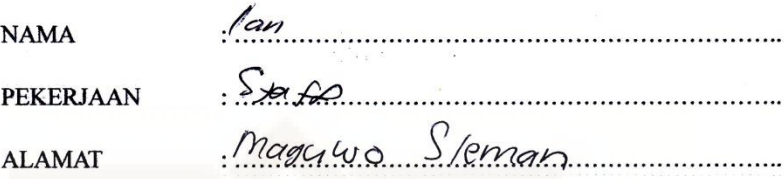

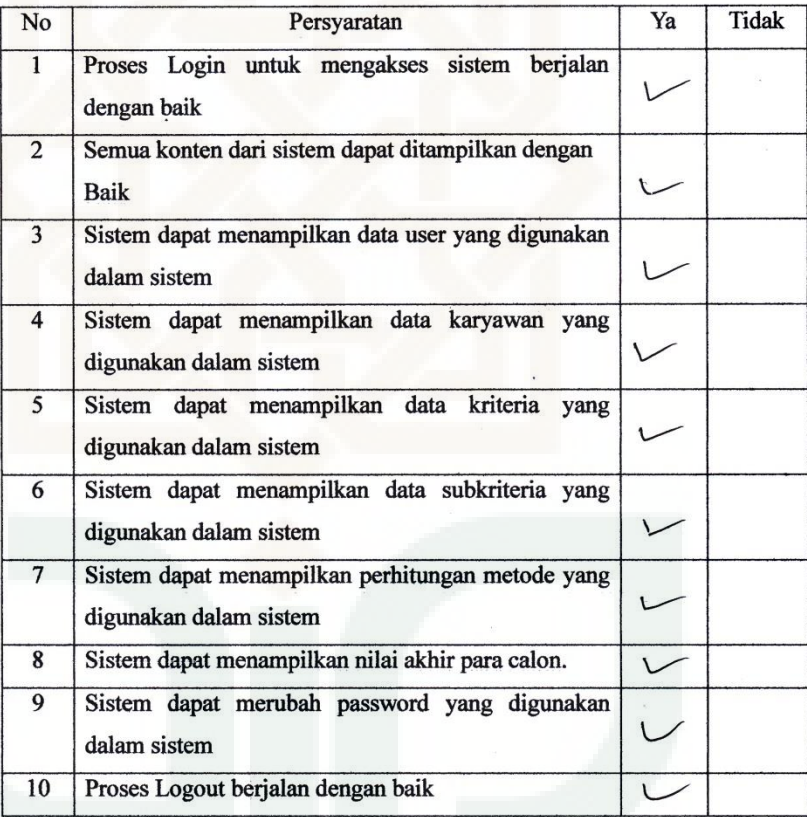

٦

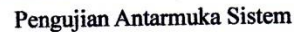

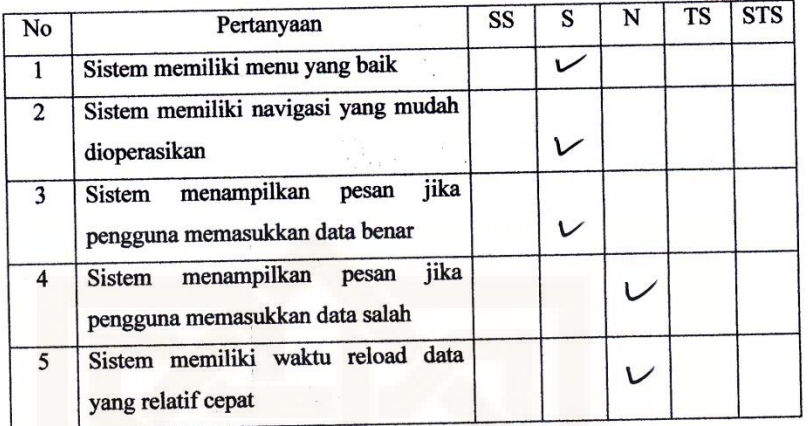

SS : Sangat Setuju

S : Setuju

N: Netral

TS: Tidak Setuju

STS: Sangat Tidak Setuju

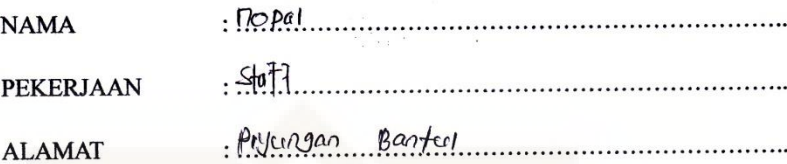

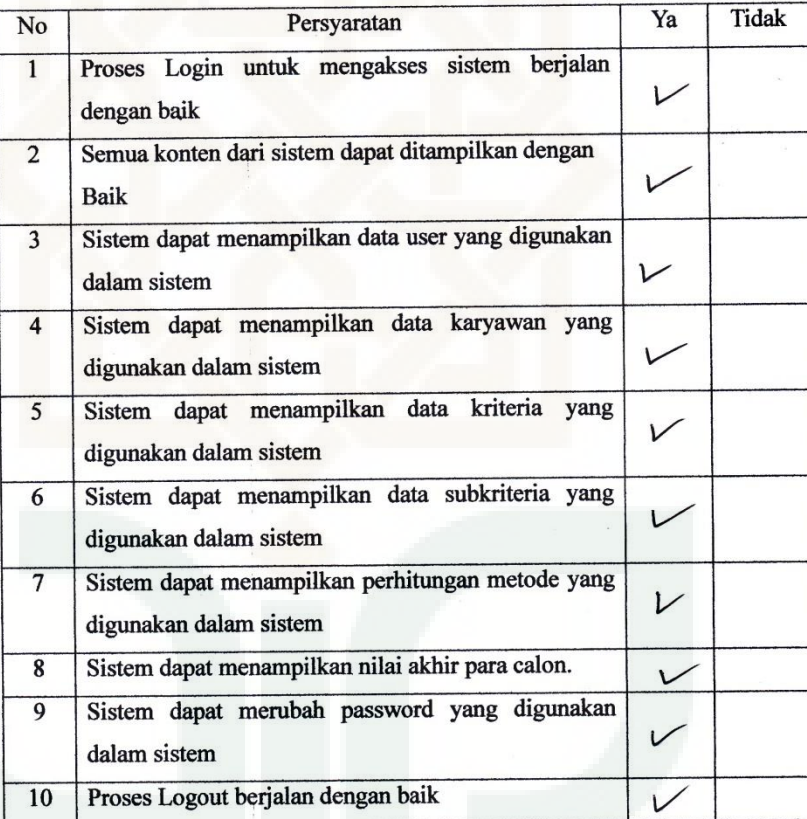

P

 $\mathbf{S}_1$ 

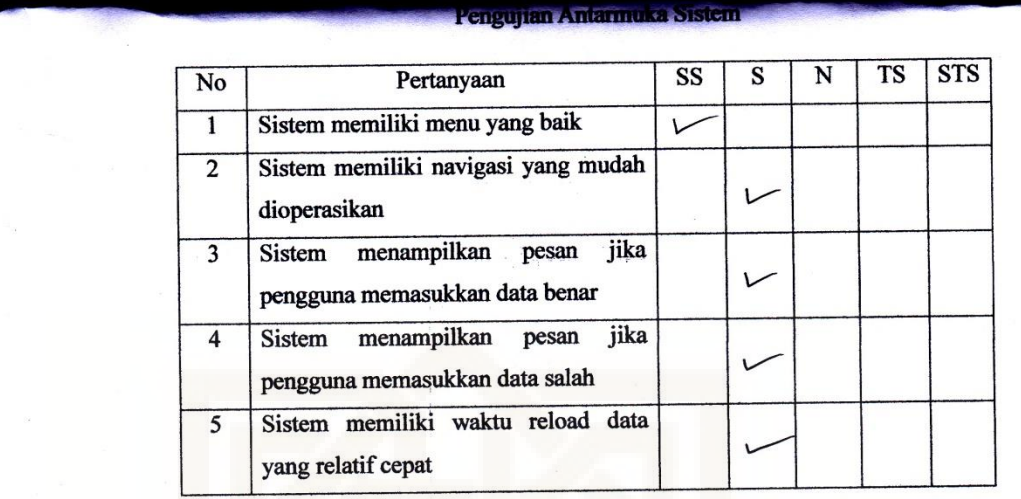

SS : Sangat Setuju

S : Setuju

 $N : Netral$ 

TS: Tidak Setuju

STS: Sangat Tidak Setuju

 $\mathcal{E}$ 

**Lampiran 2 (Indek.php)** <?php ob\_start(); session\_start(); //error\_reporting(0); include("config/config.php"); include("lib/function.php"); include("lib/excel\_reader2.php"); ?> <html><head> <meta http-equiv="Content-Type" content="text/html; charset=windows-1252"> <title>Sistem Pendukung Keputusan Penjurusan</title> <link href="css/style.css" rel="stylesheet" type="text/css"> <link rel="stylesheet" href="css/accordionmenu.css" type="text/css" media="screen"> <link href="css/acc.css" rel="stylesheet" type="text/css"> <script src="js/jquery-latest.min.js"></script> <script type="text/javascript"> \$(document).ready(function(){ }); function ambilsiswa(nopeserta){ \$("#loading").show(); \$.ajax({ url: "pg/getsiwa.php?nopeserta="+nopeserta, success: function(msg){ \$('#identitas').html(msg); \$("#loading").hide(); }, dataType: "html" }); } function getTable(id){ \$("#loading").show(); \$.ajax({ url: "pg/ajaxSubKriteria.php?id="+id, success: function(msg){ \$('#table').html(msg); \$("#loading").hide(); }, dataType: "html" }); } </script> <script type='text/javascript' src='js/menu\_jquery.js'></script> <style type="text/css">  $\lt!!$ -body { background-color: #000000; } --> </style> </head>

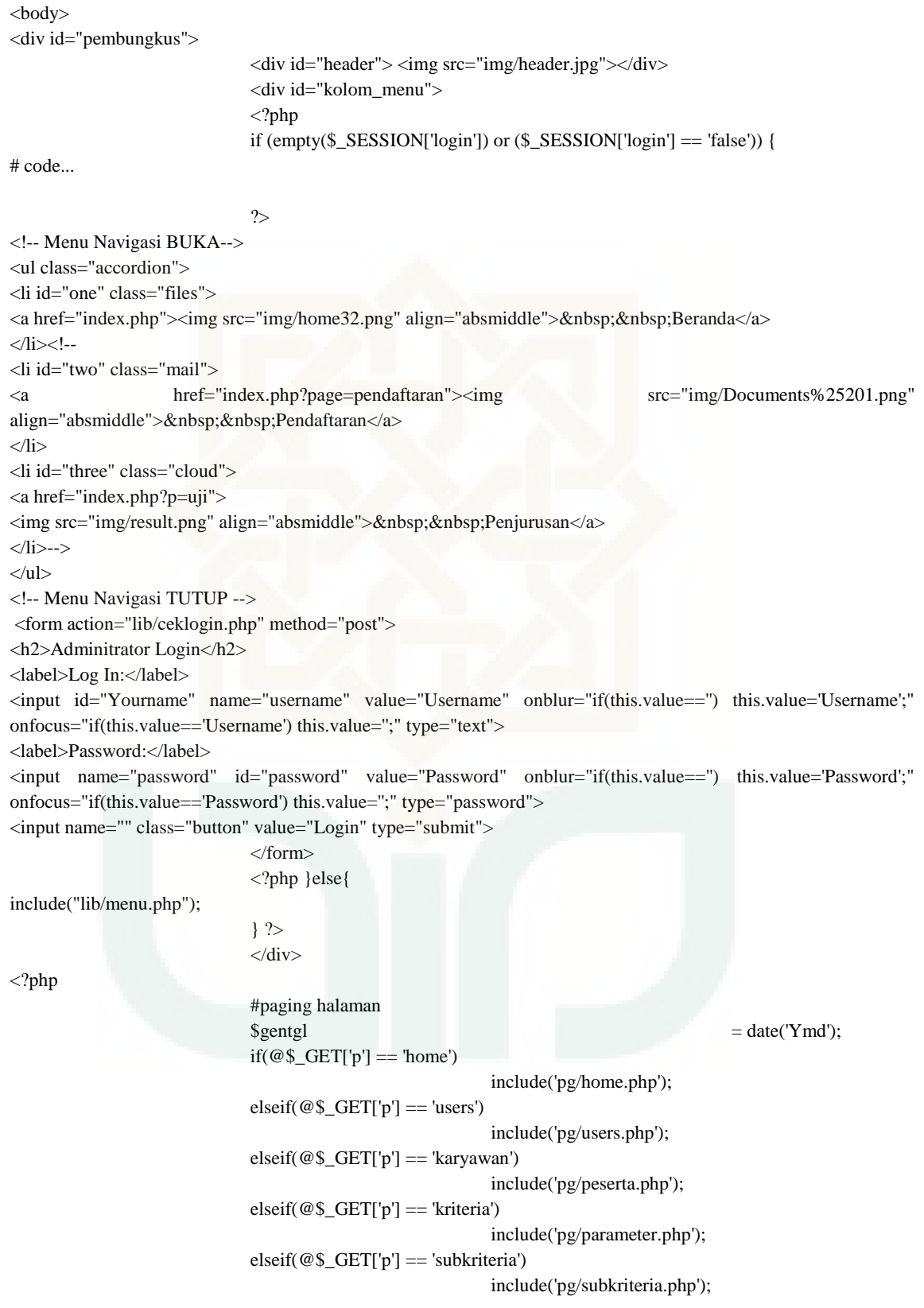

```
elseif@$_GET['p'] == 'inppemilihan')include('pg/nilai.php');
                     elseif(@$_GET['p'] == 'pemilihan')
                                           include('pg/penjurusan.php');
                     elseif(@$_GET['p'] == 'lappeserta')
                                           include('pg/lappeserta.php');
                     elseif(@$_GET['p'] == 'lappenjurusan')
                                           include('pg/lappenjurusan.php');
                     else
                                           include('pg/home.php');
                     #aksi
                     if(@$_GET['act'] = 'logout'){
                                           session_destroy();
                                           $_SESSION['login'] = 'false';
                      }elseif (@$_GET['act'] == 'saveuser') {
                                           $cek = cekYesNo("t_users", "idUser", $_POST['id']);
                                           spassword = md5(<math>§_POST['password']</math>);if($cek == "YES"){
                                                                 #update
                                                                 if ($_POST['password'] 
== "") {
                      $q = "UPDATE t_users SET
                      nama ='$_POST[nama_lengkap]',
                      = '$_POST[username]',
                     level = '$_POST[level]'
                      WHERE idUser = '$_POST[id]'";
                      }else{
$q = "UPDATE t_users SET
n ='$_POST[nama_lengkap]',
username = '$ POST[username]',
password = '$password',
='$_POST[level]'
                      WHERE idUser = '$_POST[id]'";
                      }
                      mysql_query($q) or die(mysql_error());
                                           }else{
                                                                 #simpan
                                                                 mysql_query("INSERT 
INTO t_users values(
                                            '',
                                           '$_POST[username]',
                                           '$password',
                                           '$_POST[nama_lengkap]',
                                           '$_POST[level]')") or die(mysql_error());
                                           }
                                           header('location:?p=users');
                      }elseif (@$_GET['act'] == 'savepeserta') {
                                           $cekidkaryawan = cekYesNo("t_karyawan", 
"idkaryawan", $_POST['id']);
```
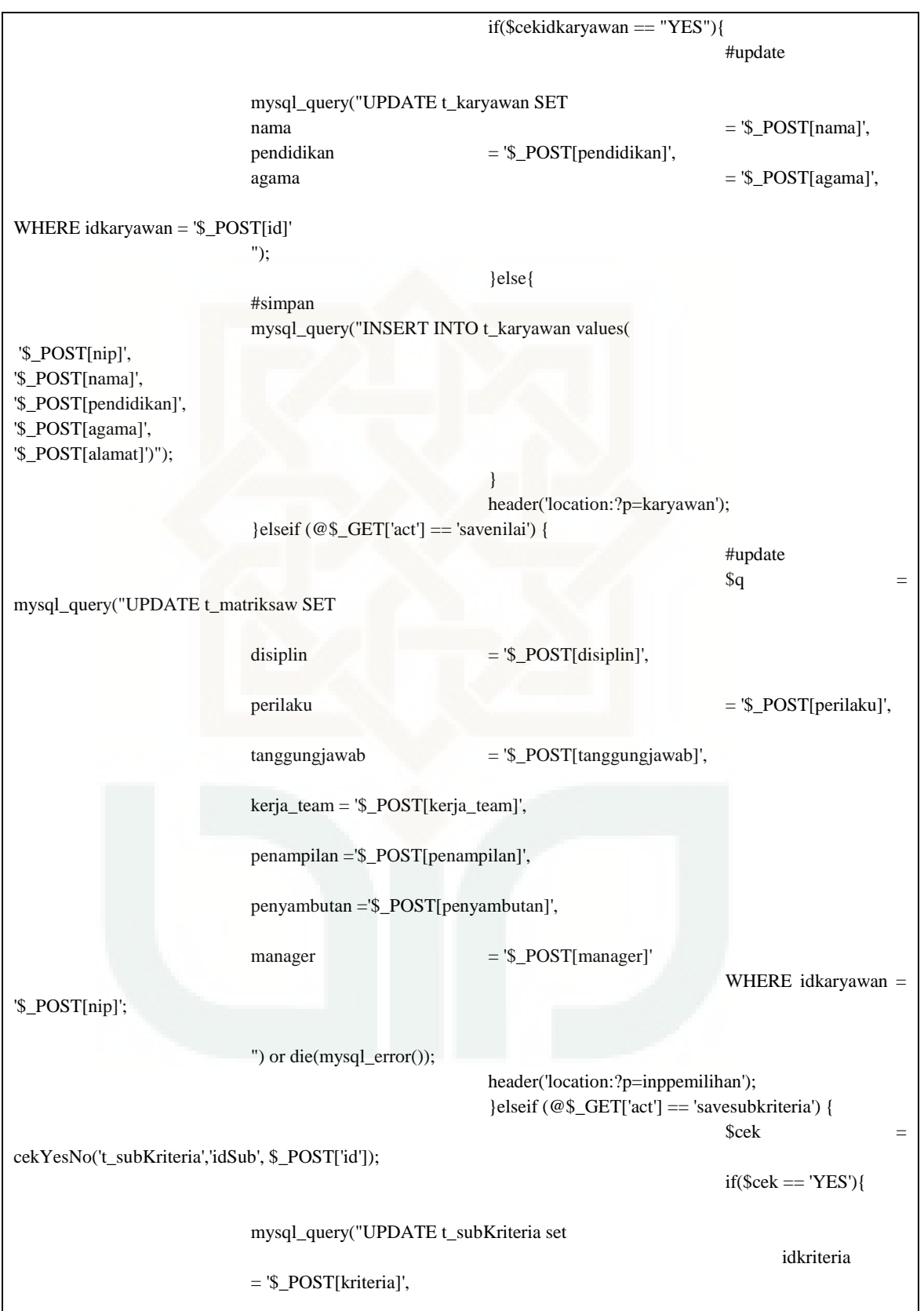

```
 subKriteria 
                              = '$_POST[subkriteria]',
                                                                                                  nilai 
                                                            = '$_POST[nilai]'
WHERE idSub = '$_POST[id]'") or die(mysql_error());
}else{
mysql_query("INSERT INTO t_subKriteria values('','$_POST[kriteria]','$_POST[subkriteria]','$_POST[nilai]')") or 
die(mysql_error());
  }
                                                             header('location?p=subkriteria'); 
 }
                                                            elseif (@$ GET['act'] = 'saveparameter') {
                                                            $cek = cekYesNo('t_kriteria','idkriteria',$_POST['id']);
                                                            if(\$cek == 'YES')mysql_query("UPDATE t_kriteria SET
                                                                                          kriteria 
                                                            = '$_POST[kriteria]',
                                                                                          bobot 
                                                            = '$_POST[bobot]',
                                                                                          status 
                                                            = '$_POST[status]'
                                                                                          WHERE idkriteria =
'$_POST[id]' ") or die (mysql_error());
                                                                                          }else{
mysql_query("INSERT INTO t_kriteria values('','$_POST[kriteria]','$_POST[bobot]','$_POST[status]')")or die 
                      (mysql_error());
                                                                                          }
                                                            header('location:?p=kriteria');
                              }
                              if(@$<sub>-GET</sub>['do'] = 'deluser') {
                                                            $id = $GET['id'];
                                                            mysql_query("DELETE FROM t_users where idUser 
= '$id'");
                                                            echo "<script>window.location='?p=users'</script>";
                              }elseif(@$_GET['do'] == 'delpeserta') {
                                                            $id = $_{GET['id']};mysql_query("DELETE FROM t_karyawan where 
idxaryawan = '$id';
                                                            echo "<script>window.location='?p=peserta'</script>";
                              \text{elseif}(\text{\textcircled{\#}}\text{-}\text{GET}['do'] == 'delnilai')$id = $GET['id'];
                                                            mysql_query("DELETE FROM sm_nilai where 
id_nilai = '\id''');
                                                            echo "<script>window.location='?p=nilai'</script>";
                              }
                              if(@$ \_\text{GET['act']} == 'logout'){
                                                            session_unset();
                                                            session_destroy();
                                                            header('location:index.php?p=home');
                              }
                              ?>
```

```
<div id="rapih">
                            <div id="footer">
                             <center>
                              Copyright © <?=date('Y')?> 
                            </center>
                            \langlediv>\langlediv></div></body></html>
Lampiran 3 (Cek login.php)
<?php
session_start();
include("../config/config.php");
$username = trim($_POST['username']);spass = md5(\text{\textsterling}\textsc{posT}['password']);
#cek login dan ambil user
$cek = mysql_query("SELECT * FROM t_users where username = '$username' and password = '$pass'");
if(mysql_num_rows($cek) > 0){
                            //echo "berhasil";
                            #cek level
                            $dt = mysql_fetch_array($cek);
                            $level = $dt['level'];
                            if($level == 'administrator'){
                                                        $_SESSION['level'] = 'administrator';
                                                        //echo "admin";
                            }elseif ($level == 'penyeleksi') {
                                                        $_SESSION['level'] = 'penyeleksi';
                                                        //echo "selesktor";
                            }
                            \S_SESSION['login'] = 'true';
                            $_SESSION['username'] = '$username';
                            header('location:../index.php?p=home');
}else{
                            $_SESSION['login'] = 'false';
                            header('location:../index.php?p=home');
}
?>
Lampiran 4 (Menu.php)
<?php
#admin
if(\S_SESSION['level'] == 'administrator'){
?>
<div id='cssmenu'>
<ul> <li class='active'><a href='?p=home'><span>Home</span></a></li>
  <li class='has-sub'><a href='#'><span>Master</span></a>
   <ul> <li><a href='index.php?p=users'><span>User</span></a></li>
      <li><a href='index.php?p=karyawan'><span>Karyawan</span></a></li>
```

```
 <li><a href='index.php?p=kriteria'><span>Kriteria</span></a></li>
      <li><a href='index.php?p=subkriteria'><span>Sub Kriteria</span></a></li>
   </ul>\langleli>
   <li class='has-sub'><a href='#'><span>Pemilihan</span></a>
    <ul>
      <li><a href='index.php?p=inppemilihan'><span>Input Pemilihan</span></a></li>
      <li><a href='index.php?p=pemilihan'><span>Proses Pemilihan</span></a></li>
   \langle \rangle\langleli>
   <li class='has-sub'><a href='#'><span>Laporan</span></a>
    <ul>
      <li><a href='index.php?p=lappeserta'><span>Karyawan</span></a></li>
      <li><a href='index.php?p=lappenjurusan'><span>Pemilihan</span></a></li>
      <!--<li class='last'><a href='index.php?p=lapkelas'><span>Kelas</span></a></li>-->
   </ul>\langleli>
   <li class='last'><a href='?act=logout'><span>logout</span></a></li>
</ul>\langlediv><?php
}elseif($_SESSION['level'] == 'penyeleksi'){
  ?> 
<?php
}
?>
Lampiran 5 (User.php)
<div id="kolom_isi_admin">
<script language="javascript">
 function validasi() {
if (document.forms[0].username.value.length == 0) { window.alert("Username masih kosong!"); 
document.forms[0].username.focus(); return false; }
  else if (document.forms[0].password.value.length == 0) { window.alert("Password masih kosong!"); 
document.forms[0].password.focus(); return false; }
  else if (document.forms[0].namauser.value.length == 0) { window.alert("Nama user masih kosong!"); 
document.forms[0].namauser.focus(); return false; }
else { document.forms[0].submit(); }
  }
</script>
<script language="javascript">
  function konfirmasi_edit() {
   tanya = confirm('Anda yakin ingin mengubah data ini ?');
                             if (tanya == true) return true;
                              else return false;
  }
  </script>
<?php
error_reporting(E_ALL ^ (E_NOTICE | E_WARNING));
if(isset($_GET['id'])){
```

```
$q = mysql_query("SELECT * FROM t_users where idUser = '$_GET[id]'");
                             $d = mysql_fetch_array($q);
}
?>
<p class="judul"><img src="img/user.png" align="absmiddle"> Daftar User </p>
<form name="form1" method="post" action="?act=saveuser" onsubmit="return validasi()">
  <table bgcolor="" border="0" cellpadding="6" cellspacing="1" width="100%">
   <tbody><tr class="table_header" bgcolor="#669900">
   <input type="hidden" name="id" value="<?=$d['idUser']?>">
    <td colspan="4">Form Tambah User </td>
  \langle tr> <tr bgcolor="#FFFFFF">
   <td colspan="4">&nbsp;</td>
  \langle tr \rangle <tr bgcolor="#FFFFFF">
   lttd width="2%"> lt/td>
    <td colspan="2" rowspan="3"><table bgcolor="" border="0" cellpadding="6" cellspacing="1" width="100%">
     <tbody><tr class="table_content" bgcolor="#FFFFFF">
      <td>&nbsp;</td>
      <td> </td>
      <td> </td>
      <td>&nbsp;</td>
    \langle tr \rangle <tr class="table_content" bgcolor="#FFFFFF">
      <td width="7%">&nbsp;</td>
      <td width="16%">Username</td>
      <td width="72%"> <input name="username" id="username" size="50" type="text" value="<?=$d['username']?>"></td>
     <td width="5%">&nbsp;</td>
    \langle tr \rangle <tr class="table_content" bgcolor="#FFFFFF">
      <td>&nbsp;</td>
      <td>Password</td>
       <td><input name="password" id="password" size="50" type="text" value="<?=$d['password']?>"> *) 
Kosongkan jika tidak dirubah.</td>
     <td> </td>
    \langle tr>
     <tr class="table_content" bgcolor="#FFFFFF">
     <td>&nbsp;</td>
      <td>Nama Lengkap User </td>
      <td><input name="nama_lengkap" id="namauser" size="50" type="text" value="<?=$d['nama']?>"></td>
      <td> </td>
    \langle/tr> <tr class="table_content" bgcolor="#FFFFFF">
      <td> </td>
     <td>Level</td>
      <br><td> <select name="level">
                                                          <option> Pilih Level </option>
```

```
 <option value="administrator"> Administrator 
</option>
                                </select>
      \langle t \, \mathrm{d} t \rangle<td>&nbsp;</td>
    \langle tr \rangle <tr class="table_content" bgcolor="#FFFFFF">
      <td>&nbsp;</td>
      <td> </td>
      <td>&nbsp;</td>
      <td>&nbsp;</td>
    \langle tr></tbody></table></td>
   <td width="2%">&nbsp;</td>
  \langle tr \rangle <tr bgcolor="#FFFFFF">
   <td>&nbsp;</td>
   <td>&nbsp;</td>
  \langle tr \rangle <tr bgcolor="#FFFFFF">
   <td>&nbsp;</td>
   <td>&nbsp;</td>
  \langle tr \rangle <tr bgcolor="#FFFFFF">
   <td colspan="4">&nbsp;</td>
  \langle tr>
   <tr bgcolor="#FFFFFF">
   <br><td> <div align="left"></div></td>
   <td>&nbsp;</td>
    <td><div align="right">
     <input name="simpan" id="simpan" value="SIMPAN" type="submit">
<input name="batal" id="batal" value="BATAL" onclick="window.location='?p=users'" type="reset">
   \langlediv>\langletd>
   <td>&nbsp;</td>
  \langle tr \rangle <tr bgcolor="#FFFFFF">
   <td colspan="4">&nbsp;</td>
  \langle tr \rangle </tbody></table>
</form>
<table bgcolor="#CCCCCC" border="0" cellpadding="6" cellspacing="1" width="100%">
  <tbody><tr class="table_header" bgcolor="#669900">
   <td width="9%"><div align="center">No.</div></td>
   <td width="29%"><div align="center">Nama User </div></td>
   <td width="23%"><div align="center">Username</div></td>
   <td width="22%"><div align="center">Password</div></td>
   <td width="22%"><div align="center">Level</div></td>
   <td colspan="2"><div align="center">Aksi</div></td>
```

```
\langle tr><?php
\text{Sno} = 1:
$q = mysql_query("SELECT * FROM t_users order by level asc");
while ($d = mysql_fetch_array($q)) {
?>
                               <tr class="table_content" bgcolor="#FFFFFF">
                                <td><div align="center"><?=$no?></div></td>
   <td><?=$d['nama']?></td>
    <td><?=$d['username']?></td>
                                <td><?=$d['password']?></td>
                               <td><?=$d['level']?></td>
                              <td width="9%">
  <div align="center"><a href="?p=users&id=<?=$d['idUser']?>" title="Koreksi Data"><img src="img/note_16.png" 
height="12" width="12"></a></div> </td>
                              <td width="8%">
                               <div align="center">
  <a href="?do=deluser&id=<?=$d['idUser']?>" title="Hapus Data"><img src="img/stop_16.png" height="12" 
border="0" width="12"></a></div> \langle \text{td}\rangle\langle tr><?php
$no++;
}
?>
                              </tbody></table>
                              \langlediv>Lampiran 6 (Peserta.php)
<div id="kolom_isi_admin">
<?php
error_reporting(E_ALL ^ (E_NOTICE | E_WARNING));
if(isset($_GET['id'])){
                              $q = mysql_query("SELECT * FROM t_karyawan where idkaryawan = 
'$_GET[id]'");
                             $d = mysql_fetch_array($q);
}
?>
\langle \text{p class}="judul">\langle \text{img} \rangle src="img/user.png" align="absmiddle"> Input Karyawan \langle \text{p} \rangle<form name="form1" method="post" action="?act=savepeserta" onsubmit="return validasi()">
  <table bgcolor="" border="0" cellpadding="6" cellspacing="1" width="100%">
   <tbody><tr class="table_header" bgcolor="#669900">
   <input type="hidden" name="id" value="<?=$d['idkaryawan']?>">
    <td colspan="4">Form Tambah Karyawan </td>
  \langle tr>
   <tr bgcolor="#FFFFFF">
   <td colspan="4">&nbsp;</td>
```

```
\langle tr> <tr bgcolor="#FFFFFF">
  <td width="2%">&nbsp;</td>
   <td colspan="2" rowspan="3"><table bgcolor="" border="0" cellpadding="6" cellspacing="1" width="100%">
    <tbody><tr class="table_content" bgcolor="#FFFFFF">
    <td>&nbsp;</td>
    <td>&nbsp;</td>
    <td>&nbsp;</td>
    <td>&nbsp;</td>
   \langle tr> <tr class="table_content" bgcolor="#FFFFFF">
    lttd width="7%"> lt/td>
     <td width="16%">NIP</td>
    <td width="72%">
 <input name="nip" id="nip" size="50" type="text" value="<?=$d['idkaryawan'];?>"></td>
    <td width="5%">&nbsp;</td>
   \langle tr> <tr class="table_content" bgcolor="#FFFFFF">
    <td>&nbsp;</td>
    <td>Nama</td>
    <td><input name="nama" id="nama" size="50" type="text" value="<?=$d['nama'];?>"></td>
    <td>&nbsp;</td>
   \langle tr \rangle <tr class="table_content" bgcolor="#FFFFFF">
    <td> </td>
     <td>Pendidikan</td>
    <td>
         <select name="pendidikan">
           <option value="SMP">SMP</option>
           <option value="SMA">SMA/SMK</option>
           <option value="S1">S1</option>
         </select>
    <td>&nbsp;</td>
   \langle tr \rangle <tr class="table_content" bgcolor="#FFFFFF">
    <td>&nbsp;</td>
     <td>Agama</td>
    <br><td> <select name="agama">
        <option value="ISLAM">ISLAM</option>
        <option value="HINDU">HINDU</option>
        <option value="BUDHA">BUDHA</option>
        <option value="KRISTEN">KRISTEN</option>
         <option value="PROTESTAN">PROTESTAN</option>
        </select>
     &lt;td>&amp;nbsp;<&lt;td>\langle tr \rangle <tr class="table_content" bgcolor="#FFFFFF">
    <td>&nbsp;</td>
     <td>Alamat</td>
```

```
 <td><textarea name="alamat"><?=$d['alamat']?></textarea></td>
      <td>&nbsp;</td>
     \langle tr \rangle <tr class="table_content" bgcolor="#FFFFFF">
      <td> </td>
      <td>&nbsp;</td>
      <td>&nbsp;</td>
      <td>&nbsp;</td>
     \langle tr \rangle </tbody></table></td>
   <td width="2%">&nbsp;</td>
  \langle tr \rangle <tr bgcolor="#FFFFFF">
   <td>&nbsp;</td>
   <td>&nbsp;</td>
  \langle tr \rangle <tr bgcolor="#FFFFFF">
   <td>&nbsp;</td>
   <td>&nbsp;</td>
  \langle/tr> <tr bgcolor="#FFFFFF">
   <td colspan="4">&nbsp;</td>
  \langle tr \rangle <tr bgcolor="#FFFFFF">
   <br><td> <div align="left"></div></td>
   <td>&nbsp;</td>
   <td><div align="right">
<input name="simpan" id="simpan" value="SIMPAN" type="submit">
<input name="batal" id="batal" value="BATAL" onclick="window.location='?p=peserta'" type="reset">
   \langlediv>\langletd>
   <td> </td>
  \langle tr \rangle <tr bgcolor="#FFFFFF">
   <td colspan="4">&nbsp;</td>
  \langle tr \rangle </tbody></table>
</form>
<table bgcolor="#CCCCCC" border="0" cellpadding="6" cellspacing="1" width="100%">
  <tbody><tr class="table_header" bgcolor="#669900">
   <td width="9%"><div align="center">NIP</div></td>
   <td width="29%"><div align="center">Nama </div></td>
   <td width="23%"><div align="center">Pendidikan</div></td>
   <td width="22%"><div align="center">Agama</div></td>
   <td width="22%"><div align="center">Alamat</div></td>
   <td colspan="2"><div align="center">Aksi</div></td>
 \langle tr><?php
\text{Sno} = 1;
$q = mysql_query("SELECT * FROM t_karyawan order by idkaryawan asc");
while ($d = mysql_fetch_array($q)) {
```

```
?>
                              <tr class="table_content" bgcolor="#FFFFFF">
                               <td><div align="center"><?=$d['idkaryawan']?></div></td>
      <td><?=$d['nama']?></td> <td><?=$d['pendidikan']?></td>
                               <td><?=$d['agama']?></td>
       <td><?=$d['alamat']?></td>
                              <td width="9%">
  <div align="center"><a href="?p=karyawan&id=<?=$d['idkaryawan']?>" title="Koreksi Data"><img 
src="img/note_16.png" height="12" width="12"></a></div> </td>
                              <td width="8%">
                               <div align="center">
<a href="?do=delpeserta&id=<?=$d['idkaryawan']?>" title="Hapus Data"><img src="img/stop_16.png" height="12" 
border="0" width="12"></a></div> </td>
                             \langle/tr><?php
$no++;
}
?>
                             </tbody></table>
                             \langlediv>Lampiran 7 (Parameter.php)
<div id="kolom_isi_admin">
<?php
error_reporting(E_ALL ^ (E_NOTICE | E_WARNING));
if(isset($_GET['id'])){
                             $q = mysql_query("SELECT * FROM t_kriteria where idkriteria = '$_GET[id]'");
                             d = my\cdot q = fetch_array($q);
}
?>
<p class="judul"><img src="img/user.png" align="absmiddle"> Parameter Kriteria</p>
<form name="form1" method="post" action="?act=saveparameter" onsubmit="return validasi()">
  <table bgcolor="" border="0" cellpadding="6" cellspacing="1" width="100%">
   <tbody><tr class="table_header" bgcolor="#669900">
   <input type="hidden" name="id" value="<?=$d['idkriteria']?>">
    <td colspan="4">Setting Kriteria </td>
 \langle tr \rangle <tr bgcolor="#FFFFFF">
   <td colspan="4">&nbsp;</td>
  \langle/tr> <tr bgcolor="#FFFFFF">
   <td width="2%">&nbsp;</td>
    <td colspan="2" rowspan="3"><table bgcolor="" border="0" cellpadding="6" cellspacing="1" width="100%">
     <tbody><tr class="table_content" bgcolor="#FFFFFF">
      <td> </td>
      <td>&nbsp;</td>
      <td>&nbsp;</td>
      <td> </td>
    \langle tr> <tr class="table_content" bgcolor="#FFFFFF">
      <td width="7%">&nbsp;</td>
```

```
<td width="16%">Kriteria</td>
      <td width="72%">
                                                                <input name="kriteria" id="kriteria" size="50" 
type="text" value="<?=$d['kriteria'];?>"></td>
      <td width="5%">&nbsp;</td>
     \langle tr \rangle <tr class="table_content" bgcolor="#FFFFFF">
      <td width="7%">&nbsp;</td>
       <td width="16%">Bobot</td>
      <td width="72%"> <input name="bobot" id="bobot" size="50" type="text" value="<?=$d['bobot'];?>"></td>
      <td width="5%">&nbsp;</td>
     \langle tr \rangle <tr class="table_content" bgcolor="#FFFFFF">
      <td width="7%">&nbsp;</td>
       <td width="16%">Status</td>
      <td width="72%">
        <select name="status">
        <option value="benefit">Benefit</option>
        <option value="cost">Cost</option>
        </select>
      <td width="5%">&nbsp;</td>
     \langle tr \rangle <tr class="table_content" bgcolor="#FFFFFF"
>
      <td>&nbsp;</td>
      <td>&nbsp;</td>
      <td>&nbsp;</td>
      <td>&nbsp;</td>
     \langle tr \rangle </tbody></table></td>
   <td width="2%">&nbsp;</td>
  \langle tr \rangle <tr bgcolor="#FFFFFF">
   <td>&nbsp;</td>
   <td>&nbsp;</td>
  \langle tr \rangle <tr bgcolor="#FFFFFF">
   <td>&nbsp;</td>
   <td>&nbsp;</td>
  \langle tr \rangle <tr bgcolor="#FFFFFF">
   <td colspan="4">&nbsp;</td>
  \langle tr \rangle <tr bgcolor="#FFFFFF">
   <br><td> <div align="left"></div></td>
   <td>&nbsp;</td>
   <td><div align="right">
      <input name="simpan" id="simpan" value="SIMPAN" type="submit">
<input name="batal" id="batal" value="BATAL" onclick="window.location='?p=parameter'" type="reset">
```

```
\langlediv>\langletd>
   <td>&nbsp;</td>
  \langle tr \rangle <tr bgcolor="#FFFFFF">
   <td colspan="4">&nbsp;</td>
  \langle tr \rangle </tbody></table>
</form>
<table bgcolor="#CCCCCC" border="0" cellpadding="6" cellspacing="1" width="100%">
  <tbody><tr class="table_header" bgcolor="#669900">
   <td width="9%"><div align="center">No.</div></td>
   <td width="29%"><div align="center">Kriteria </div></td>
   <td width="23%"><div align="center">Bobot</div></td>
   <td width="23%"><div align="center">Status</div></td>
   <td colspan="1"><div align="center">Aksi</div></td>
 \langle tr>
<?php
$no = 1;$q = mysql_query("SELECT * FROM t_kriteria");
while ($d = mysq<sub>et</sub>(eq) {
?>
                               <tr class="table_content" bgcolor="#FFFFFF">
                                <td><div align="center"><?=$no?></div></td>
    <td><?=$d['kriteria']?></td>
    <td><?=$d['bobot']?></td>
    <td><?=$d['status']?></td>
                               <td width="9%">
                                <div align="center"><a href="?p=kriteria&id=<?=$d['idkriteria']?>" title="Koreksi 
Data">\langleimg src="img/note_16.png" height="12" width="12"></a>\langle/div> \langle/td>
                              \langle tr \rangle<?php
$no++;}
?>
                              </tbody></table>
                              \langlediv>Lampiran 8 (Subkriteria.php)
<div id="kolom_isi_admin">
<?php
error_reporting(E_ALL ^ (E_NOTICE | E_WARNING));
if(isset($_GET['id'])){
                              $q = mysql_query("SELECT * FROM t_subKriteria where idSub = '$_GET[id]'");
                              d = my\cdot q = fetch_array($q);
}
?>
<p class="judul"><img src="img/user.png" align="absmiddle"> Parameter Sub Kriteria</p>
<form name="form1" method="post" action="?act=savesubkriteria" onsubmit="return validasi()">
  <table bgcolor="" border="0" cellpadding="6" cellspacing="1" width="100%">
   <tbody><tr class="table_header" bgcolor="#669900">
   <input type="hidden" name="id" value="<?=$d['idSub']?>">
    <td colspan="4">Setting Sub Kriteria </td>
```

```
\langle tr> <tr bgcolor="#FFFFFF">
   <td colspan="4">&nbsp;</td>
  \langle tr \rangle <tr bgcolor="#FFFFFF">
   <td width="2%">&nbsp;</td>
    <td colspan="2" rowspan="3"><table bgcolor="" border="0" cellpadding="6" cellspacing="1" width="100%">
     <tbody><tr class="table_content" bgcolor="#FFFFFF">
     <td>&nbsp;</td>
     <td> </td>
     <td>&nbsp;</td>
     <td>&nbsp;</td>
    \langle/tr> <tr class="table_content" bgcolor="#FFFFFF">
     lttd width="7%"> lt/td>
      <td width="16%">Kriteria</td>
     lttd width="72%">
           <SELECT name="kriteria" class="form-control col-lg-6" id='kriteria' onChange="getTable($(this).val())">
                <option>-- Pilih Kriteria -- </option>
                 <?php
                  $qc = mysql_query("SELECT * FROM t_kriteria");
                  while ($dt = mysql_fetch_array($qc)) {
                   # code...
                  ?>
  <option value=<?=$dt['idkriteria']?> <?=($dt['idkriteria'] == $d['idkriteria']) ? 'selected=selected' : 
''?>><?=$dt['kriteria']?></option>
                  <?php
 }
                  ?>
          </SELECT>
     <td width="5%">&nbsp;</td>
    \langle tr \rangle <tr class="table_content" bgcolor="#FFFFFF">
     <td width="7%">&nbsp;</td>
      <td width="16%">Sub Kriteria</td>
     <td width="72%">
   <input name="subkriteria" id="subkriteria" size="50" type="text" value="<?=$d['subKriteria'];?>"></td>
     <td width="5%">&nbsp;</td>
    \langle tr \rangle <tr class="table_content" bgcolor="#FFFFFF">
     lttd width="7%"> lt/td>
      <td width="16%">Nilai</td>
     <td width="72%">
        <input name="nilai" id="nilai" size="50" type="text" value="<?=$d['nilai'];?>"></td>
     <td width="5%">&nbsp;</td>
    \langle tr \rangle <tr class="table_content" bgcolor="#FFFFFF">
     <td>&nbsp;</td>
     <td>&nbsp;</td>
```

```
<td> </td>
      <td>&nbsp;</td>
     \langle tr
    </tbody></table></td>
   <td width="2%">&nbsp;</td>
  \langle tr \rangle <tr bgcolor="#FFFFFF">
   <td>&nbsp;</td>
   <td>&nbsp;</td>
  \langle tr \rangle <tr bgcolor="#FFFFFF">
   <td> </td>
   <td>&nbsp;</td>
  \langle tr \rangle <tr bgcolor="#FFFFFF">
   <td colspan="4">&nbsp;</td>
  \langle tr \rangle <tr bgcolor="#FFFFFF">
   <br><td> <div align="left"></div></td>
   <td> </td>
   <td><div align="right">
      <input name="simpan" id="simpan" value="SIMPAN" type="submit">
<input name="batal" id="batal" value="BATAL" onclick="window.location='?p=parameter'" type="reset">
   \langlediv>\langletd>
   <td> </td>
  \langle tr \rangle <tr bgcolor="#FFFFFF">
   <td colspan="4">&nbsp;</td>
  \langle tr \rangle </tbody></table>
</form>
<div id="table"></div>
 \langlediv>Lampiran 9 (Nilai.php)
<div id="kolom_isi_admin">
\langle?php
error_reporting(E_ALL ^ (E_NOTICE | E_WARNING));
if(isset($_GET['id'])){
$q = mysql_query("SELECT * FROM t_karyawan a LEFT JOIN t_matriksaw b on a.idkaryawan = b.idkaryawan 
where a.idkaryawan = '$_GET[id]'");
                              d = my\cdot q _ fetch_array($q);
}
function createCombo($id, $value){
    $q = mysql_query("SELECT * FROM t_subKriteria where idkriteria = '$id'");
     while(dq = my\cdot q] [etch_array(dq)){
   ?>
   <option value="<?=$dq['idSub']?>" <?php echo ($dq['idSub'] == $value) ? 'selected' : ";
?>><?=$dq['subKriteria']?> (<?=$dq['nilai']?>)</option>
    <?php
```

```
 }
   return $q;
   }
?>
<p class="judul"><img src="img/user.png" align="absmiddle"> Input Nilai </p>
<form name="form1" method="post" action="?act=savenilai" onsubmit="return validasi()">
  <table bgcolor="" border="0" cellpadding="6" cellspacing="1" width="100%">
   <tbody><tr class="table_header" bgcolor="#669900">
   <input type="hidden" name="id" value="<?=$d['idkaryawan']?>">
    <td colspan="4">Form Data Pemilihan </td>
  \langle tr> <tr bgcolor="#FFFFFF">
   <td colspan="4">&nbsp;</td>
  \langle tr \rangle <tr bgcolor="#FFFFFF">
   lttd width="2%"> lt/td>
    <td colspan="2" rowspan="3"><table bgcolor="" border="0" cellpadding="6" cellspacing="1" width="100%">
      <tbody><tr class="table_content" bgcolor="#FFFFFF">
      <td>&nbsp;</td>
      <td> </td>
      <td> </td>
      <td>&nbsp;</td>
     \langle tr \rangle <tr class="table_content" bgcolor="#FFFFFF">
      <td width="7%">&nbsp;</td>
      <td width="16%">NIP</td>
      <td width="72%">\langleinput name="nip" id="nip" size="50" onkeyup="ambilsiswa($(this).val())" type="text"
value="<?=$d['idkaryawan'];?>"></td>
      <td width="5%">&nbsp;</td>
     \langle tr \rangle <tr class="table_content" bgcolor="#FFFFFF">
      <td> </td>
      <td>NIS/Nama</td>
<td><div id="identitas"><div id="loading" style="display:none"><img src="img/ajax-loader.gif"></div></div></td>
      <td>&nbsp;</td>
     \langle tr \rangle <tr class="table_content" bgcolor="#FFFFFF">
      <td>&nbsp;</td>
      <td>Disiplin</td>
      <br><td> <select name="disiplin">
              <option>-- Disiplin --</option>
              <?=createCombo(1,$d['disiplin'])?>
             </select>
      \langle t \, \mathrm{d} t \rangle<td>&nbsp;</td>
     \langle tr \rangle <tr class="table_content" bgcolor="#FFFFFF">
      <td>&nbsp;</td>
       <td>Perilaku</td>
```
```
 <td><select name="perilaku">
         <option>-- Perilaku--</option>
          <?=createCombo(2,$d['perilaku'])?>
         </select>
   \langle t \, \mathrm{d} \rangle<td>&nbsp;</td>
\langle tr \rangle <tr class="table_content" bgcolor="#FFFFFF">
 <td>&nbsp;</td>
  <td>Tangung jawab</td>
 <br><td> <select name="tanggungjawab">
         <option>-- Tanggung Jawab --</option>
          <?=createCombo(3,$d['tanggungjawab'])?>
         </select>
 \langle t \, \mathrm{d} t \rangle<td>&nbsp;</td>
\langle tr
  <tr class="table_content" bgcolor="#FFFFFF">
 <td>&nbsp;</td>
  <td>Kerja Team</td>
 <br><td> <select name="kerja_team">
         <option>-- Kerja Team --</option>
          <?=createCombo(5,$d['kerja_team'])?>
         </select>
 \langle t \, \mathrm{d} t \rangle<td>&nbsp;</td>
\langle tr \rangle <tr class="table_content" bgcolor="#FFFFFF">
 <td>&nbsp;</td>
  <td>Penampilan</td>
 <br><td> <select name="penampilan">
         <option>-- Penampilan --</option>
          <?=createCombo(6,$d['penampilan'])?>
         </select>
 \langle t \, \mathrm{d} \rangle<td>&nbsp;</td>
\langle tr \rangle <tr class="table_content" bgcolor="#FFFFFF">
 <td>&nbsp;</td>
  <td>Penyambutan</td>
 <br><td> <select name="penyambutan">
         <option>-- Penyambutan --</option>
          <?=createCombo(7,$d['penyambutan'])?>
         </select>
 \langle t \, \mathrm{d} t \rangle<td>&nbsp;</td>
\langle tr>
```

```
 <tr class="table_content" bgcolor="#FFFFFF">
      <td>&nbsp;</td>
       <td>Keputusan Manager</td>
      <br><td> <select name="manager">
              <option>--Keputusan Manager --</option>
               <?=createCombo(4,$d['manager'])?>
             </select>
      \langle t \, \mathrm{d} t \rangle<td>&nbsp;</td>
     \langle tr \rangle <tr class="table_content" bgcolor="#FFFFFF">
      <td>&nbsp;</td>
      <td>&nbsp;</td>
      <td>&nbsp;</td>
      <td>&nbsp;</td>
     \langle tr \rangle</tbody></table></td>
   <td width="2%">&nbsp;</td>
  \langle tr \rangle <tr bgcolor="#FFFFFF">
   <td>&nbsp;</td>
   <td> </td>
  \langle tr \rangle <tr bgcolor="#FFFFFF">
   <td>&nbsp;</td>
   <td>&nbsp;</td>
  \langle tr \rangle <tr bgcolor="#FFFFFF">
   <td colspan="4">&nbsp;</td>
  \langle tr \rangle <tr bgcolor="#FFFFFF">
   <br><td> <div align="left"></div></td>
   <td>&nbsp;</td>
   <td><div align="right">
      <input name="simpan" id="simpan" value="SIMPAN" type="submit">
<input name="batal" id="batal" value="BATAL" onclick="window.location='?p=peserta'" type="reset">
   \langlediv>\langletd\rangle<td>&nbsp;</td>
  \langle tr \rangle <tr bgcolor="#FFFFFF">
   <td colspan="4">&nbsp;</td>
  \langle tr \rangle </tbody></table>
</form>
<table bgcolor="#CCCCCC" border="0" cellpadding="6" cellspacing="1" width="100%">
  <tbody><tr class="table_header" bgcolor="#669900">
   <td ><div align="center">NIP</div></td>
   <td ><div align="center">NAMA </div></td>
   <td ><div align="center">PENDIDIKAN</div></td>
```

```
 <td ><div align="center">AGAMA</div></td>
   <td ><div align="center">ALAMAT</div></td>
   <td ><div align="center">Aksi</div></td>
 \langle tr \rangle<?php
$no = 1;$q = mysql_query("SELECT * FROM t_karyawan");
while ($d = mysq<sub>et</sub>(t<sub>ar</sub>(t<sub>ar</sub>), )?>
                              <tr class="table_content" bgcolor="#FFFFFF">
    <td><?=$d['idkaryawan']?></td>
   <td><?=$d['nama']?></td> <td><?=$d['pendidikan']?></td>
                               <td><?=$d['agama']?></td>
   <td><?=$d['alamat']?></td>
                              <td width="9%"><div align="center"><a href="?p=inppemilihan&id=<?=$d['idkaryawan']?>" title="Koreksi Data"><img 
src="img/note_16.png" height="12" width="12"></a></div> </td>
                              \langle tr
<?php
$no++;}
?>
                             </tbody></table>
                             \langlediv>Lampiran 10 (Penjurusan.php)
<div id="kolom_isi_admin">
  <p class="judul"><img src="img/user.png" align="absmiddle"> DATA AWAL </p>
  <table bgcolor="#CCCCCC" border="0" cellpadding="6" cellspacing="1" width="100%">
   <tbody>
    <tr class="table_header" bgcolor="#669900">
     <td ><div align="center">NIP</div></td>
    <td ><div align="center">NAMA</div></td>
      <td ><div align="center">DISIPLIN</div></td>
      <td ><div align="center">PERILAKU</div></td>
     <td ><div align="center">TANGGUNG JAWAB</div></td>
     <td ><div align="center">PENAMPILAN</div></td>
      <td ><div align="center">KERJA TEAM</div></td>
     <td ><div align="center">PENYAMBUTAN</div></td>
     <td ><div align="center">KEPUTUSAN MANAGER</div></td>
   \langle tr>
<?php
\text{Sno} = 1;
$q = mysql_query("SELECT * FROM t_karyawan a LEFT JOIN t_matriksaw b on a.idkaryawan = b.idkaryawan");
while ($dt = mysql_fetch_array($q)) {
?>
    <tr class="table_content" bgcolor="#FFFFFF">
     <td align="center"><?=$dt['idkaryawan']?></td>
          <td align="center"><?=$dt['nama']?></td>
         <td align="center"><?=getJenisKriteria($dt['disiplin'])?></td>
```

```
 <td align="center"><?=getJenisKriteria($dt['perilaku'])?></td>
          <td align="center"><?=getJenisKriteria($dt['tanggungjawab'])?></td>
          <td align="center"><?=getJenisKriteria($dt['penampilan'])?></td>
          <td align="center"><?=getJenisKriteria($dt['kerja_team'])?></td>
          <td align="center"><?=getJenisKriteria($dt['penyambutan'])?></td>
          <td align="center"><?=getJenisKriteria($dt['manager'])?></td>
   \langle tr
<?php 
$no++;}
?>
   </tbody>
  </table>
  <p class="judul"><img src="img/user.png" align="absmiddle"> Matrik Seleksi </p>
  <table bgcolor="#CCCCCC" border="0" cellpadding="6" cellspacing="1" width="100%">
   <tbody>
    <tr class="table_header" bgcolor="#669900">
     <td ><div align="center">NIP</div></td>
     <td ><div align="center">NAMA</div></td>
     <td ><div align="center">DISIPLIN</div></td>
      <td ><div align="center">PERILAKU</div></td>
      <td ><div align="center">TANGGUNG JAWAB</div></td>
      <td ><div align="center">PENAMPILAN</div></td>
      <td ><div align="center">KERJA TEAM</div></td>
     <td ><div align="center">PENYAMBUTAN</div></td>
     <td ><div align="center">KEPUTUSAN MANAGER</div></td>
   \langle tr><?php
~\text{Sno} = 1;
$q = mysql_query("SELECT * FROM t_karyawan a LEFT JOIN t_matriksaw b on a.idkaryawan = b.idkaryawan");
while $dt = mysql_fetch_a array($q)) {
?>
    <tr class="table_content" bgcolor="#FFFFFF">
     <td align="center"><?=$dt['idkaryawan']?></td>
          <td align="center"><?=$dt['nama']?></td>
          <td align="center"><?=getNilaiKriteria($dt['disiplin'])?></td>
          <td align="center"><?=getNilaiKriteria($dt['perilaku'])?></td>
          <td align="center"><?=getNilaiKriteria($dt['tanggungjawab'])?></td>
          <td align="center"><?=getNilaiKriteria($dt['kerja_team'])?></td>
          <td align="center"><?=getNilaiKriteria($dt['penampilan'])?></td>
          <td align="center"><?=getNilaiKriteria($dt['penyambutan'])?></td>
          <td align="center"><?=getNilaiKriteria($dt['manager'])?></td>
   \langle tr><?php
error_reporting(E_ALL ^ (E_NOTICE | E_WARNING));
$no++;
}
?>
   </tbody>
  </table>
  <p class="judul"><img src="img/user.png" align="absmiddle"> Matrik Normalisasi </p>
```

```
 <table bgcolor="#CCCCCC" border="0" cellpadding="6" cellspacing="1" width="100%">
   <tbody>
    <tr class="table_header" bgcolor="#669900">
      <td ><div align="center">NIP</div></td>
     <td ><div align="center">NAMA</div></td>
      <td ><div align="center">DISIPLIN</div></td>
      <td ><div align="center">PERILAKU</div></td>
      <td ><div align="center">TANGGUNG JAWAB</div></td>
      <td ><div align="center">PENAMPILAN</div></td>
      <td ><div align="center">KERJA TEAM</div></td>
     <td ><div align="center">PENYAMBUTAN</div></td>
      <td ><div align="center">KEPUTUSAN MANAGER</div></td>
   \langle/tr><?php
\text{Sno} = 1;
$q = mysql_query("SELECT * FROM t_karyawan a LEFT JOIN t_matriksaw b on a.idkaryawan = b.idkaryawan");
while (\text{Sdt} = \text{mysgl\_fetch\_array}(\text{Sq})) {
?>
    <tr class="table_content" bgcolor="#FFFFFF">
     <td align="center"><?=$dt['idkaryawan']?></td>
          <td align="center"><?=$dt['nama']?></td>
          <td align="center"><?=getMaxMin(1, getNilaiKriteria($dt['disiplin']),'disiplin')?></td>
          <td align="center"><?=getMaxMin(2, getNilaiKriteria($dt['perilaku']), 'perilaku')?></td>
          <td align="center"><?=getMaxMin(3, getNilaiKriteria($dt['tanggungjawab']),'tanggungjawab')?></td>
          <td align="center"><?=getMaxMin(5, getNilaiKriteria($dt['kerja_team']),'kerja_team')?></td>
          <td align="center"><?=getMaxMin(6, getNilaiKriteria($dt['penampilan']),'penampilan')?></td>
          <td align="center"><?=getMaxMin(7, getNilaiKriteria($dt['penyambutan']),'penyambutan')?></td>
          <td align="center"><?=getMaxMin(4, getNilaiKriteria($dt['manager']),'manager')?></td>
   \langle tr><?php
$no++;}
?>
   </tbody>
  </table>
   <p class="judul"><img src="img/user.png" align="absmiddle"> Perangkingan </p>
  <table bgcolor="#CCCCCC" border="0" cellpadding="6" cellspacing="1" width="100%">
   <tbody>
    <tr class="table_header" bgcolor="#669900">
    <td ><div align="center">NIP</div></td>
     <td ><div align="center">NAMA</div></td>
     <td ><div align="center">SKOR</div></td>
   \langle tr><?php
function getNama($id){
  $q = mysql_query("SELECT * FROM t_karyawan where idkaryawan = '$id'");
 $dt = mysql_fetch_array($q); return $dt['nama'];
}
\text{Sno} = 1;
mysql_query("DELETE FROM t_pemilihan ");
```

```
$q = mysql_query("SELECT * FROM t_karyawan a LEFT JOIN t_matriksaw b on a.idkaryawan = b.idkaryawan");
while ($dt = mysqLfetch_array($q)) {
           $nip[] = $dt['idkaryawan'];
          $skors = (getBobot(1) * getMaxMin(1, getNilaiKriteria(§dt['disiplin")) + (getBobot(2) *getMaxMin(2, getNilaiKriteria($dt['perilaku']), 'perilaku') )+
                     (getBobot(3) *getMaxMin(3, getNilaiKriteria($dt['tanggungjawab']),'tanggungjawab'))+
                     (getBobot(5) *getMaxMin(5, getNilaiKriteria($dt['kerja_team']),'kerja_team'))+
                     (getBobot(6) *getMaxMin(6, getNilaiKriteria($dt['penampilan']),'penampilan'))+
                     (getBobot(7) *getMaxMin(7, getNilaiKriteria($dt['penyambutan']),'penyambutan'))+
                     (getBobot(4)*getMaxMin(4, getNilaiKriteria($dt['manager']),'manager'));
           $skor[]= $skors;
          mysql_query("INSERT INTO t_pemilihan values(",'$dt[idkaryawan]','$skors')") ;
}
\csc = \arctan \text{combine}(\text{snip}, \text{fskor});
arsort($c);
foreach ($c as \frac{f}{g}key => \frac{f}{g}value) {
?>
    <tr class="table_content" bgcolor="#FFFFFF">
     <td align="center"><?=$key?></td>
           <td align="center"><?=getNama($key)?></td>
           <td align="center"><?=$value?></td>
     \langle tr><?php
$no++;}
?>
   </tbody>
  </table>
\langlediv>Lampiran 11 (Lappeserta.php)
<div id="kolom_isi_admin">
  <p class="judul"><img src="img/user.png" align="absmiddle"> Laporan Karyawan </p>
  <table bgcolor="#CCCCCC" border="0" cellpadding="6" cellspacing="1" width="100%">
   <tbody>
    <tr class="table_header" bgcolor="#669900">
      <td ><div align="center">NIP</div></td>
      <td ><div align="center">NAMA</div></td>
      <td ><div align="center">AGAMA</div></td>
      <td ><div align="center">PENDIDIKAN</div></td>
      <td ><div align="center">ALAMAT</div></td>
   \langle tr><?php
error_reporting(E_ALL ^ (E_NOTICE | E_WARNING));
\text{Sno} = 1;
$q = mysql_query("SELECT * FROM t_karyawan order by idkaryawan asc");
while ($d = mysq<sub>et</sub>(t<sub>ar</sub>(t<sub>ar</sub>), )?>
    <tr class="table_content" bgcolor="#FFFFFF">
```

```
 <td><div align="center"><?=$d['nip']?></div></td>
     <td><?=$d['nama']?></td>
     <td><?=$d['agama']?></td>
     <td><?=$d['pendidikan']?></td>
     <td><?=$d['alamat']?></td>
    \langle t \, ds\langle t<?php
$no++;
}
?>
   </tbody>
  </table>
  <table id="ekspor_tabel" border="0" cellpadding="0" cellspacing="0" width="100%">
  <tbody><tr height="50">
   <td align="center"><img src="img/Adobe - Acrobat.png" height="32" align="absmiddle" width="32"><span 
class="style1"><a href="pg/cetakpeserta.php" target="_blank"> &nbsp; EKSPORT KE PDF </a>></span></td>
 \langle tr></tbody></table>
\langlediv>Lampiran 12 (Lappenjurusan.php)
<div id="kolom_isi_admin">
  <p class="judul"><img src="img/user.png" align="absmiddle"> Laporan Pemilihan</p>
  <table bgcolor="#CCCCCC" border="0" cellpadding="6" cellspacing="1" width="100%">
   <tbody>
    <tr class="table_header" bgcolor="#669900">
     <td ><div align="center">NIP</div></td>
    <td ><div align="center">NAMA</div></td>
     <td ><div align="center">SKOR</div></td>
   \langle tr>
<?php
$no = 1;# mysql_query("DELETE FROM sm_penjurusan");
$q = mysql_query("SELECT * FROM t_karyawan a INNER JOIN t_pemilihan b on a.idkaryawan = b.idkaryawan 
order by b.skor desc");
while \$d = my\{set_c \text{fetch\_array}(\$q)\}?>
    <tr class="table_content" bgcolor="#FFFFFF">
     <td><?=$d['idkaryawan']?></td>
     <td><?=$d['nama']?></td>
    <td><?=$d['skor']?></td>
   \langle t<?php
$no++;
}
?>
   </tbody>
  </table>
  <table id="ekspor_tabel" border="0" cellpadding="0" cellspacing="0" width="100%">
  <tbody><tr height="50">
```
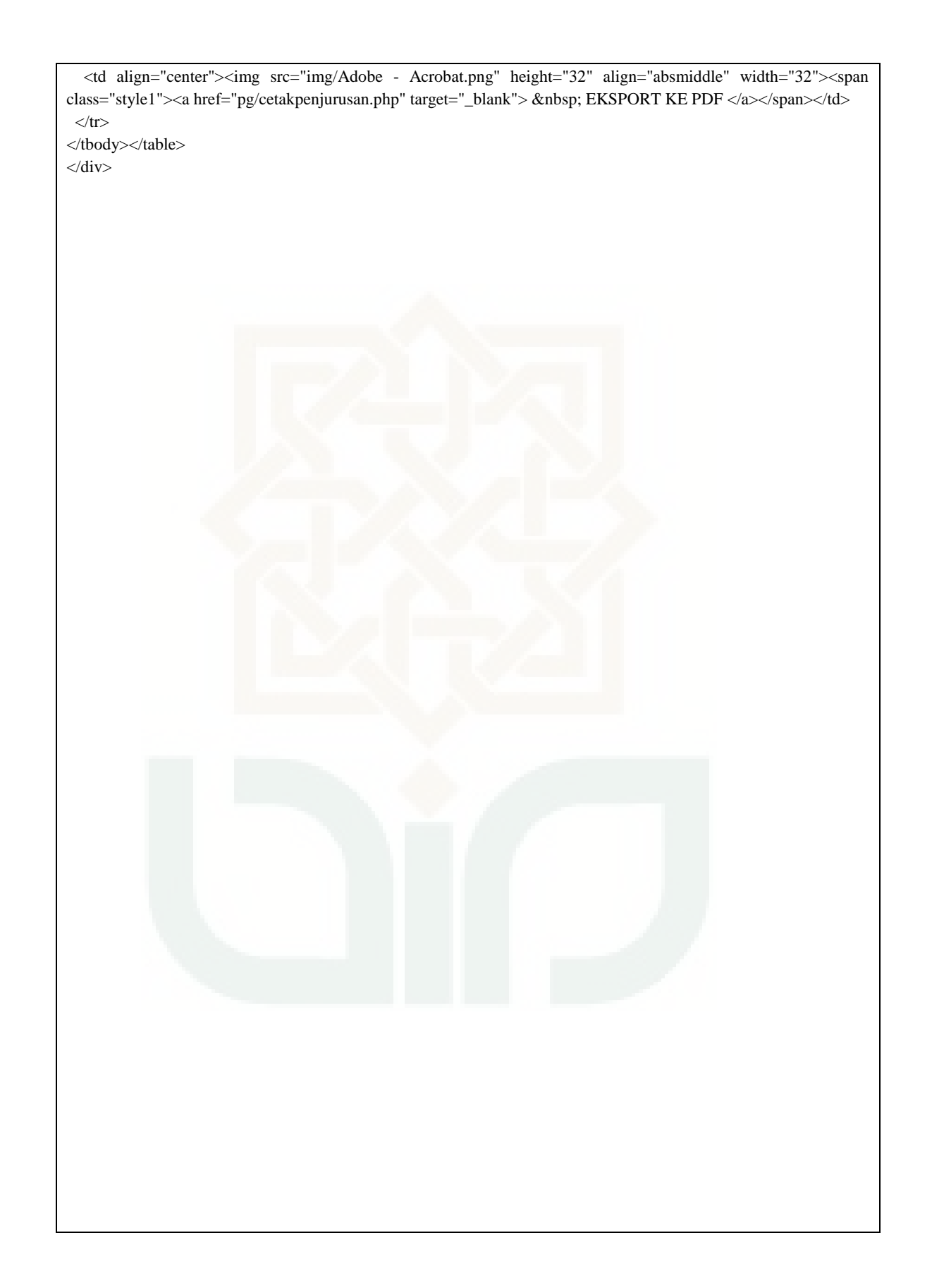

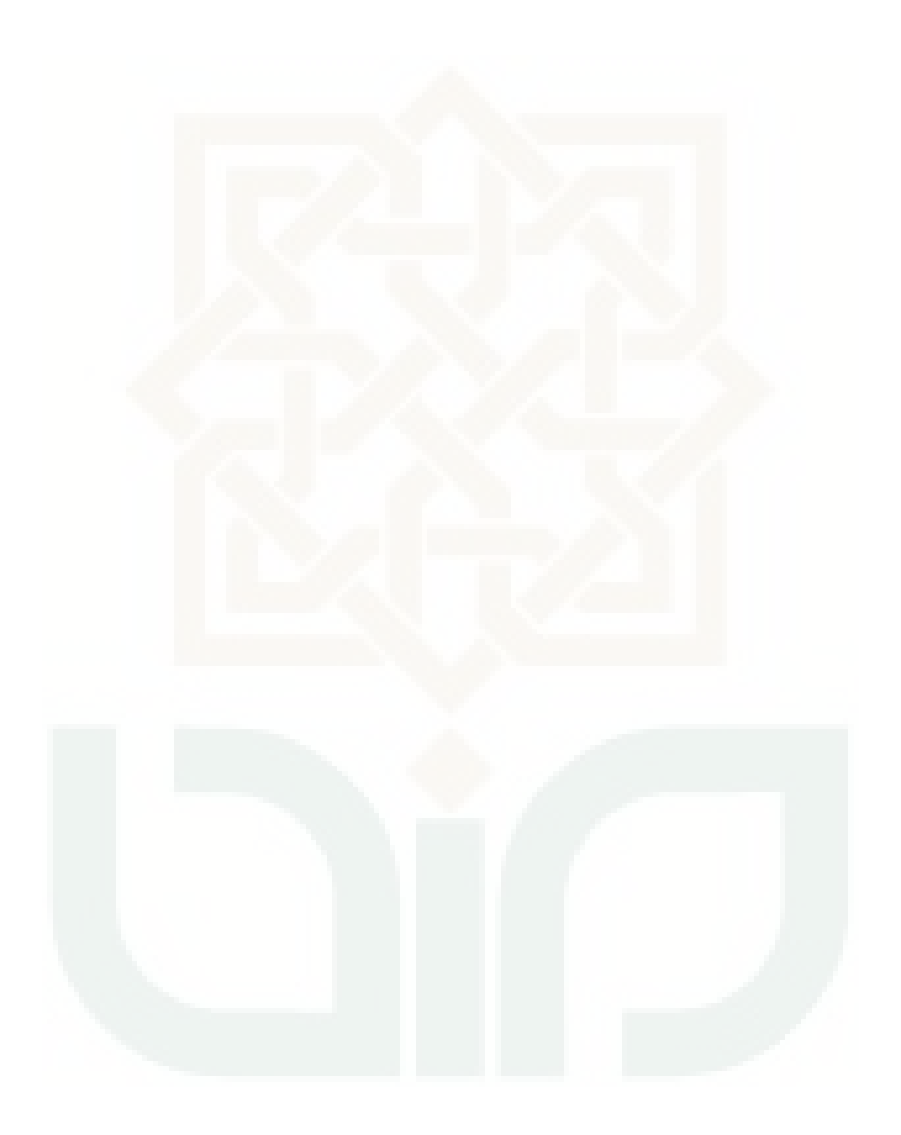

## **CURRICULUM VITAE**

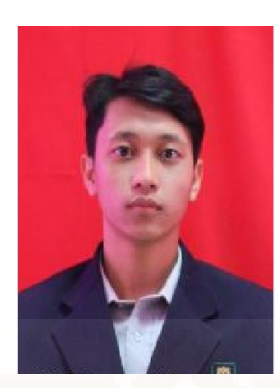

**Daftar Riwayat Hidup** 

## **DATA PRIBADI**

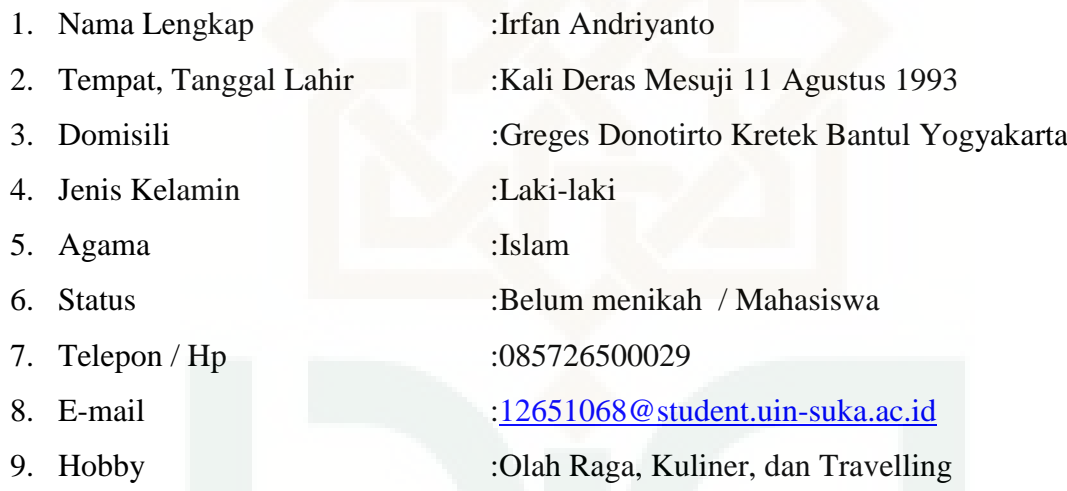

## **RIWAYAT PENDIDIKAN**

## A. PENDIDIKAN FORMAL

- 1. 2000 2005 : SD N Krajan II Kretek Bantul
- 2. 2006 2008 : SMP N 2 Kretek Bantuk
- 3. 2009 2011 : SMK 3 Muhammadiyah Yogyakarta
- 4. 2012 2016 : S1 Teknik Informatika UIN Suka Yogyakarta